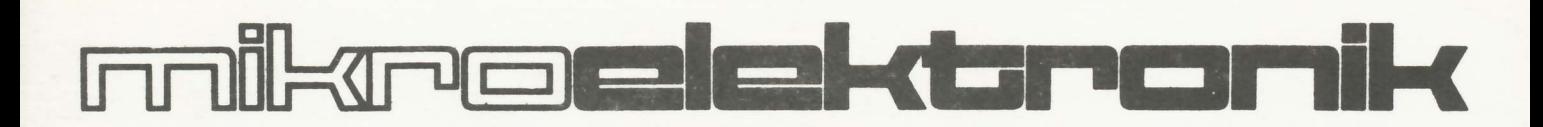

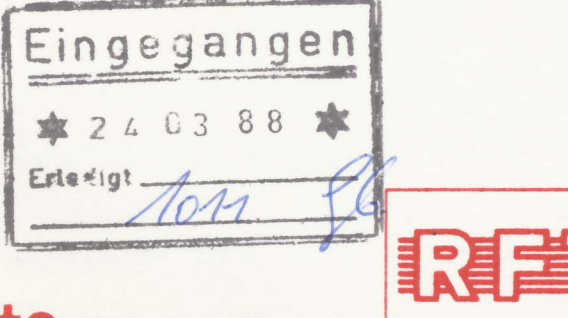

# elektronik-bauelemente

# **APPLIKATIVE INFORMATION**

**IWT** 

2/88

# APPLIKATIVE INFORMATION

- für Anwender der Mikroelektronik-

# hinweise

Alle Beiträge in den Heften der "Applikativen Information" dienen der 1. Anregung bei Schaltungs- und Geräteentwicklungen bzw. beim Finden von Rationalisierungslösungen und vor allem dem Erfahrungsaustausch. Es können keine Verbindlichkeiten des VEB Applikationszentrum Elektronik Berlin zur Bereitstellung der in den Beiträgen vorgestellten elektronischen Bauelemente abgeleitet werden.

Grundlage dafür sind die Listen für elektronische Bauelemente und Bausteine, die über die Bauelemente-Verantwortlichen der Betriebe beim VEB Applikationszentrum Elektronik Berlin angefordert werden können.

 $2_{\cdot}$ 

Reproduktionen in irgendeiner Form durch Druck, Kopienherstellung, Microfiche u. a. sind nur nach vorheriger schriftlicher Zustimmung des Herausgebers gestattet. Auszüge, Referate und Besprechungen müssen die volle Quellenangabe enthalten.

# inhalt ai

02/88

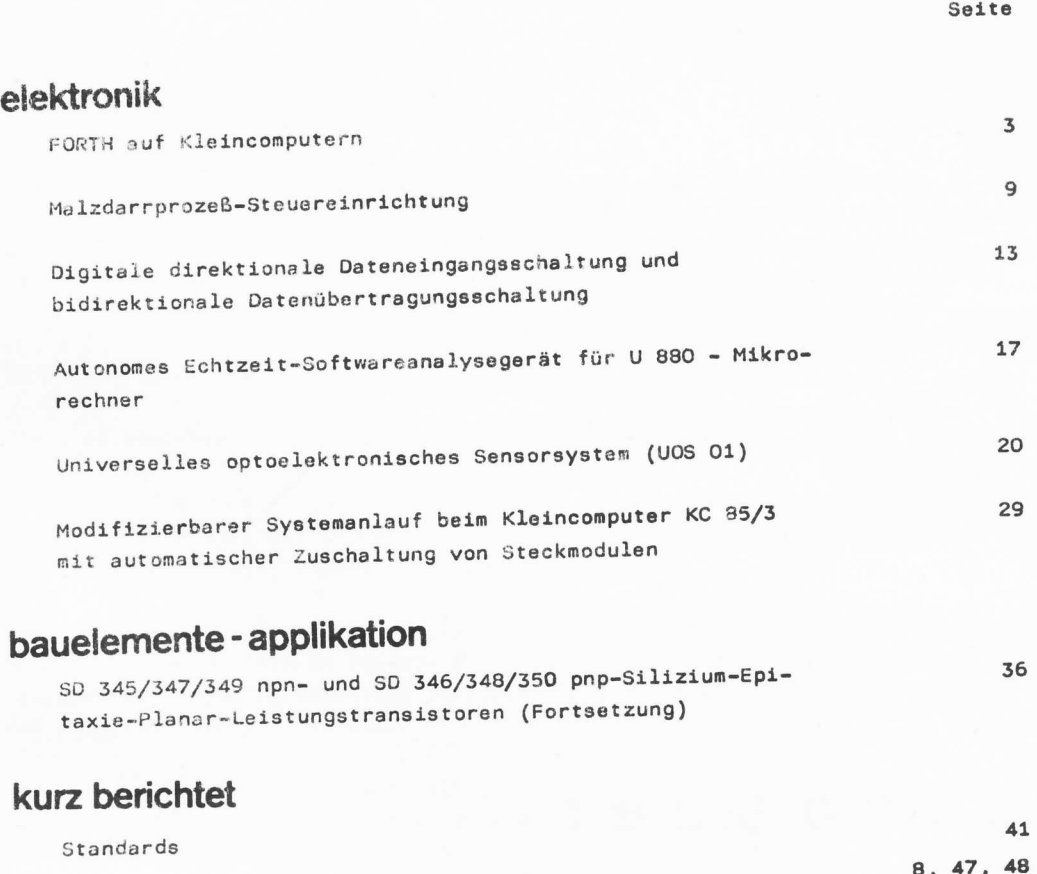

Patentinformation

Redaktionsschluß: 16. 10. 1987

# herausgeber

veb applikationszentrum eLektronik berlin im veb kombinat mikroelektronik

- abt. applikative information mikroelektronik -

nalnzer str. <sup>25</sup>

berlin

Dr.-Ing. Werner Domschke

VEB Mikroelektronik "Wilhelm Pieck" Mühlhausen im VEB Kombinat Mikroelektronik

# **FORTH auf Kleincomputern**

### 1. FORTH auf dem KC 85/2 oder KC 85/3

Die moderne Volkswirtschaft ist heute nicht mehr ohne Computer denkbar. In den letzten Jahren ist die Zehl der Klein- und Mikrocomputer-, Personal-, Büro- und der Arbeitsplatzoomputer enorm gestiegen, mit ihnen auch das Bedürfnis nach allgemein nutzbarer Software. Hier ist ein Trend nach Standardisierung insbesondere bei Betriebssystemen zu beobachten.

Bei 8-Bit-Computern hat sich das Betriebssystem CP/M und bei 16-Bit-Computern das Betriebssystem MS-DOS durchgesetzt.

Als Programmiersprachen sind solche wie z. B. BASIC, PASCAL, FORTRAN usw. sehr weit verbreitet.

Aber trotz der "Past-Standards" gibt es vor allem auf dem Gebiet der Programmiersprachen immer wieder neue Kreationen. So ist z. B. die Sprache C für Computer mit 16-Bit-Prozessoren und z. T. such schon für 8-Bit-Computer verfügbar.

Bei der Verwendung der einzelnen Sprachen kann der Programmierer an die Grenzen der Ausdrucksmöglichkeiten der Sprache stoßen. Er versucht dann sein spezielles Problem meist über den Umweg der Maschinenprogrammierung zu lösen. In Abhängigkeit der "Offenheit" der Sprache bereitet das mehr oder weniger Probleme.

Deshalb wurde ständig nach Möglichkeiten gesucht, Sprachen zu definieren, die nicht nur in der Anwendung universell sind, sondern auch die zur Verfügung stehende Hardware optimal ausnutzen. Eine solche Sprache ist z. B. FORTH.

FORTH ist eine Sprache, die 1969 für die 4. Rechnergeneration entworfen wurde. Sie besitzt eine Reihe von Eigenschaften, die sie von anderen Programmiersprachen z. T. wesentlich unterscheidet. Die Mehrzahl der Umsteiger von BASIC auf FORTH möchten für "ernsthafte" Programme keine andere Sprache mehr verwenden.

Da FORTH ein sehr breites Anwendungsgebiet hat, wurde die Sprache auch auf dem Kleincomputer KC 85 des VEB Mikroelektronik "Wilhelm Pieck" Mühlhausen (MPM) implementiert.

Der FORTH-Interpreter für den KC 85 besitzt einen Umfang von 8 KByte. Er ist als ROM-Modul mit der Bezeichnung M026 FORTH erhältlich.

Der Vorzug des Kleincomputersystems KC 85 des VEB MPM besteht u. a. in seiner Modularität, d. h. das System läßt sich vom Anwender entsprechend seinen Anforderungen und Wünschen aufrüsten. Das erfolgt durch Module, die den Speicher des KC 85 erweitern können (RAM oder ROM) bzw. die Schnittstellen zur Umgebung schaffen.

Neben dem bereits vorhandenen Modulsortiment stellt der Modul MO26 FORTH einen weiteren Beitrag zum Systemausbau dar. Der Modul basiert auf der Hardware des Moduls MO25 USER PROM 8 K und ist neben den Modulen MO12 TEXOR und MO27 DEVELOPMENT eine Modifikation desselben. Mit dem Modul MO26 wird der Speicher des KC 85 um 8 KByte ROM erweitert. Dem Anwender steht damit neben BASIC die höhere Programmiersprache FORTH zur Verfügung /1/.

In der vorliegenden Beitragsserie soll eine Einführung in die Programmiersprache FORTH gegeben werden. Da für diese Sprache in der DDR kaum Literatur verfügbar ist, wird hier im wesentlichen anhand einfacher Beispiele die Programmiertechnik mit FORTH demonstriert. Der Leser soll damit angeregt werden, sich näher mit dieser äußerst interessanten Sprache zu beschäftigen und eventuell auch ohne über einen Computer zu verfügen, Anregungen für die eigene Arbeit oder für eine sinnvolle Freizeitbeschäftigung zu erhalten.

Aus diesem Grund wird die Beitragsserie in drei Teile untergliedert:

Teil I - Einführung in die Sprache

> Die wichtigsten Grundbegriffe von FORTH werden genannt und grundsätzliche Hinweise für einfache Anwendungen gegeben.

Nach dem Studium dieses Teils können einfache Aufgaben in FORTH programmiert werden. Dazu sind am Ende des Teils I eine Reihe von Anwendungsbeispielen angegeben.

## Teil II - FORTH intern

Vorgestellt wird der Aufbau des FORTH-Vokabulars und damit des FORTH-Interpreters und anhand von Beispielen die gesamte Palette der Möglichkeiten von FORTH. Der Anwender erreicht nach dem Studium dieses Teils und nach eingehender Beschäftigung mit FORTH an einem realen Computer, z. B. dem KC 85 aus dem VEB MPM, die Fähigkeit, FORTH nicht nur schlechthin als Programmiersprache sondern als Software-Werkzeug zu nutzen.

Teil III - Übersichten

> Der abschließende Teil enthält eine Übersicht über die im KC-FORTH-Stammwörterbuch vorhandenen FORTH-Worte, ein Stichwortverzeichnis und ein Literaturverzeichnis.

#### 2. Beschreibung von FORTH

#### 2.1. Wesentliche Eigenschaften von FORTH

FORTH gehört zu den verknüpften interpretativen Sprachen (TIL - threaded interpretive language). Dadurch besitzt FORTH eine Reihe von nützlichen Eigenschaften, die sie fast zur idealen Mikrorechnersprache macht /2/.

Im folgenden sollen die wesentlichsten Eigenschaften von FORTH aufgezählt werden.

- FORTH besitzt die Möglichkeit, die Elemente von FORTH interpretativ abzuarbeiten, wie das im allgemeinen mit BASIC-Programmen erfolgt. In FORTH existieren mehr sofort ausführbare Befehle als z. B. in BASIC. Diese interpretative Abarbeitung eingegebener Befehle ist ein wichtiger Vorteil bei der Programmerarbeitung. Fehler können sofort gefunden und beseitigt werden.
- FORTH besitzt die Möglichkeit, getestete Programme oder Programmteile in die interne Darstellung zu übersetzen, also zu compilieren. Es werden damit neue direkt ausführbare Befehle erzeugt, die den vorhandenen Interpreter erweitern. Elemente der neuen Befehle sind die schon vorhandenen Befehle des Interpreters. Die neu erzeugten Befehle, die in FORTH als Worte bezeichnet werden, können selbst wieder Bausteine neuer Worte sein. Damit erreicht man modular aufgebaute Programme.
- FORTH besitzt die direkte Testmöglichkeit einzelner Befehle oder Befehlagruppen. Man muß nicht wie beispielsweise in PASCAL zum Testen einzelner Unterprogramme (Subroutinen) extra ein Hauptprogramm schreiben. Da die verwendeten FORTH-Worte vorher bereits auf Fehlerfreiheit getestet wurden, ergeben sich in FORTH relativ zuverlässige Programme.
- In FORTH müssen bereits compilierte Worte bei Einbindung in neue Programme (neue FORTH-Worte) nicht als Quelloode vorliegen oder nicht mit einem Linker eingebunden werden. Damit wird Speicherplatz für die Quelltextdatei und Übersetzungszeit gespart.
- Der FORTH-Interpreter benötigt relativ wenig Speicherplatz. Das KC-FORTH besitzt eine Länge von 8 KByte bei einem relativ hohem Programmierkomfort.
- FORTH erzeugt einen sehr effizienten Programmcode. Gegenüber BASIC sind die Programme 2 ... 5 mal kürzer, je nach Anwendungsbereich. Selbst gegenüber Assemblerprogrammen kann FORTH gleichlange oder u. U. kürzere Programme liefern.
- FORTH ist wegen seiner Struktur relativ schnell in der Abarbeitung. Je nach Problemstellung sind FORTH-Programme 1,5 ... 15mal so schnell wie BASIC-Programme und nur 2 ... 5mal langsamer als Maschinenprogramme. Zeitkritische Probleme lassen sich in Maschinencode formulieren.
- FORTH ist maschinennah.

Der Anwender kann die Resourcen des Computers voll nutzen, da elementare und komfortable Speicher- und Ein-/Ausgabeoperationen als FORTH-Worte direkt vorhanden sind. Zeitkritische Aktionen lassen sich im Maschinencode programmieren, ohne daß später erkennbar ist, welches FORTH-Wort selbst in FORTH oder in Maschinensprache erarbeitet wurde. Da FORTH eindeutig definierte Schnittstellen zur Perameterübergabe zwischen den FORTH-Worten besitzt, ist eine Einpassung von Maschinenprogrammen in das FORTH-Konzept relativ einfach.

- FORTH fordert die strukturierte Programmierung. FORTH-Worte besitzen nur einen "Eingang" und nur einen "Ausgang". Für unbedingte oder bedingte Sprünge ("GOTO") existieren in FORTH keine vom Anwender nutzbaren Konstruktionen, die auch nicht benötigt werden. Dies erzwingt bei der Programmerstellung eine hohe Disziplin. Damit steigt die Übersichtlichkeit und die Zuverlässigkeit von Programmen,
- FORTH ist ein komplettes Programmentwicklungssystem. Dem Anwender stehen alle Hilfsmittel zur Verfügung, die für eine Programmentwicklung erforderlich sind (z. B. Editor, Interpreter, Compiler).
- Mit FORTH können alle Ressourcen der Hardware vollständig genutzt werden. Die Schnittstellen zur Peripherie sind sehr einfach gehalten. Da FORTH durch seine Erweiterbarkeit sehr flexibel ist, ist es auch an veränderte Hardwarebedingungen oder Peripherie problemlos anpaßbar.
- FORTH ist im hohen Maße portabel. Da der FORTH-Interpreter eine nahezu hardwareunabhängige Programmieroberfläche schafft, sind Programme des KC-FORTH auch ohne wesentliche Änderungen auf 16-Bit-Maschinen lauffähig. Voraussetzung dabei ist aber die Verwendung des FORTH-Standardwortschatzes, also dürfen z. B. die Farb- und Grafikbefehle nicht in dem umzusetzenden Programm enthalten sein.

Die genannten Vorteile bringen aber auch einige Ungewöhnlichkeiten mit sich. Der Programmierer muß sich an den anderen Programmierstil gewöhnen. Die größten Probleme für "Umsteiger" z. B. von BASIC auf FORTH bereitet die Umgekehrte Polnische Notation (UPN) beim Aufruf der einzelnen FORTH-Worte. Aber gerade die UPN macht die Parameterübergabe von einem FORTH-Wort zu dem nächsten so einfach und überschaubar,

Als Wertespeicher gibt es in FORTH den Stack ("Zahlenstapel"), über den die Parameterübergabe erfolgt. Jedes FORTH-Wort entnimmt vom Stack die Anzahl der erforderlichen Argumente und hinter-186t auf dem Stack das Ergebnis. Der Stack ist ein LIFO-Speicher (last in, first out), d. h. jede neue Zahl wird auf den Stapel "obenauf" gelegt und von oben wieder entfernt. Die Arbeitsweise wird im Abschnitt 3 näher an Beispielen erläutert.

## 2.2. Aufbau und Arbeitsweise von FORTH

FORTH besitzt einen Satz von direkt ausführbaren Worten, die in Maschinensprache geschrieben sind. Sie werden als Primitiv-Worte oder Primär-Worte bezeichnet. Diese Worte bilden den Kern des FORTH-Interpreters. Aus diesen Worten können andere FORTH-Worte gebildet werden. Die Worte, die selbst aus FORTH-Worten bestehen, werden Sekundär-Worte genannt.

Die einzelnen FORTH-Worte sind im Speicher in einer Kette angeordnet. Diese Kette wird Wörterbuch (dictionary) genannt. Jedes FORTH-Wort besitzt einen Zeiger auf das nächste FORTH-Wort. Die Wörter sind damit verkettet. Somit 186t sich dieses Wörterbuch recht einfach nach einem bestimmten Wort durchmustern. Jedes FORTH-Wort besteht aus dem Kopf, in dem der Name des Wortes als ASCII-Zeichen, die Länge des Namens sowie die Adresse des nächsten Wortes steht, und dem Körper, in dem der Typ des Wortes (Primär-, Sekundärwert, Variable, Konstante usw.) und der funktionsausführende Code steht.

Bei Primärworten stellt der Körper den direkt ausführbaren Maschinencode dar. Bei Sekundärworten besteht der funktionsausführende Teil des Körpers aus der Liste der Adressen der auszuführenden FORTH-Worte.

Der Programmteil, der die Ausführung der in der Adreßliste stehenden FORTH-Worte erganisiert, heißt innerer Interpreter. Im Gegensatz dazu organisiert der äußere Interpreter die Suche das gerade eingegebenen Wortes im Wörterbuch und veranlaßt die Ausführung.

Einige FORTH-Worte schalten vom interpretativen auf den compilierenden Betrieb um (z, B, der Doppelpunkt : ) bzw. zurück (z. B. das Semikolon ; ). Neue FORTH-Worte werden so gebildet, daß die Kette der FORTH-Worte verlängert, das Wörterbuch also erweitert wird. Am Ende des Wörterbuches wird ein Kopf mit dem neuen Namen des zu compilierenden FORTH-Wortes angelegt und der Körper entsprechend eingerichtet. Programme in FORTH bestehen prinzipiell aus einem speziell erweiterten und angepaßten FORTH-Interpreter, An folgendem Beispiel sei das dargestellt.

Eine Haushaltswaschmaschine wird durch einen Computer gesteuert, der in FORTH programmiert wird. Folgende FORTH-Worte sind vom Hersteller vorgegeben:

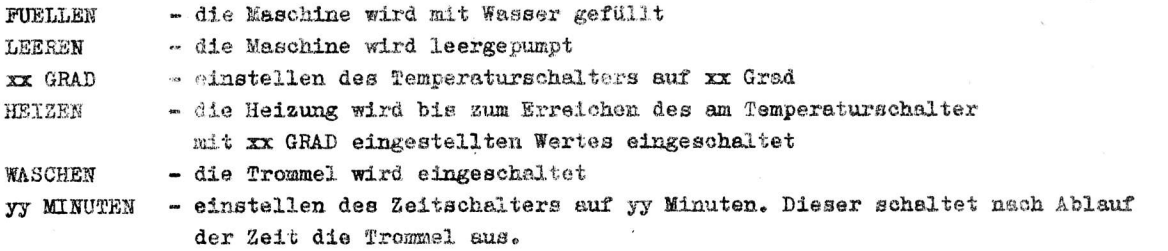

Mit diesem "Grundwortschatz" kann die Hausfrau ihre speziellen Waschprogramme selbst zusammenstellen, ohne die Sprache FORTH zu kennen. Im einfachsten Fall geschieht das durch Aufruf der einzelnen Worte in der entsprechenden Reihenfolge. Man kann den Interpreter aber auch nach den Bedürfnissen der Hausfrau erweitern, indem neue Worte compiliert werden.

Das Spülprogramm könnte so definiert werden:

: SPUELEN FUELLEN 5 MINUTEN WASCHEN LEEREN ;

Mit dem Doppelpunkt wird auf compilierenden Betrieb umgeschaltet und das FORTH-Wörterbuch um das PORTH-Wort SPUELEN erweitert. Das Semikolon beendet das Wort und schaltet auf interpretativen Betrieb um. Dieses Wort kann jetzt direkt aufgerufen werden, dann spült die Maschine 5 Minuten lang die Wäsche, oder es kann in ein anderes noch komplexeres FORTH-Wort eingebaut werden.

Beispiel:

: HAUPTWAESCHE FUELLEN HEIZEN 10 MINUTEN WASCHEN LEEREN SPUELEN SPUELEN SPUELEN S

Die Temperatureinstellung GRAD erfolgt hier nicht im Wort HAUPTWAESCHE. Die Temperatur muß deshalb vor dem Aufruf von HAUPTWAESCHE eingestellt werden.

: WOLLE 30 GRAD HAUPTWAESCHE ;

: SYNTHETIC 40 GRAD HAUPTWAESCHE ;

: WEISS 60 GRAD HAUPTWAESCHE ;

Dies sind einige Definitionen, die zum "normalen Programm" einer Waschmaschine gehören. Dies läßt sich aber von der Hausfrau beliebig variieren.

: VORWAESCHE FUELLEN 40 GRAD HEIZEN 15 MINUTEN WASCHEN LEEREN ; : KOCHEN VORWAESCHE 95 GRAD HAUPTWAESCHE ;

 $\overline{7}$ 

Dieses Waschmaschinenbeispiel spiegelt ein wesentliches Anwendungsgebiet für FORTH wider: die Regelungs- und Steuerungstechnik. Aber auch in anderen Anwendungsbereichen können die Vorzüge von FORTH andere Programmiersprachen ersetzen, so z. B. Computergrafik, intelligente Spiele und "konventionelle" EDV-Aufgaben.

Da FORTH allerdings schwerer zu erlernen ist als z. B. BASIC oder PASCAL, wird FORTH nicht die Verbreitung finden wie diese Sprachen. FORTH ist eine günstige Alternative zur Assemblerprogrammierung.

Da FORTH nicht nur als Programmiersprache geeignet ist, sind international bereits mehrere Computer bekannt, die FORTH als Betriebssystem besitzten. Ja selbst Mikroprozessorschaltkreise, die nicht in Maschinensprache sondern in FORTH programmiert werden, sind entwickelt worden. Die technischen Daten dieser Schaltkreise, insbesondere die Verarbeitungsgeschwindigkeiten machen die Vorteile von FORTH deutlich.

# Patentinformation

### Impulsdauer-Vervielfachung

Es wird eine Lösung /1/ zur Erhöhung der Auflösung und damit zur Reduzierung des Quantisierungsfehlers bei der digitalen Messung von Zeitintervallen vorgeschlagen.

Zur Vermeidung von Fehlern durch Temperaturdrift und durch die zeitliche Drift von Stromquellen werden bisher entweder Thermostate verwendet, oder es werden aufwendige Selbsteichungsverfahren vorgesehen. Die vorgeschlagene Schaltungsanordnung minimiert diese Fehler ohne o. g. Aufwand  $(B11d 1).$ 

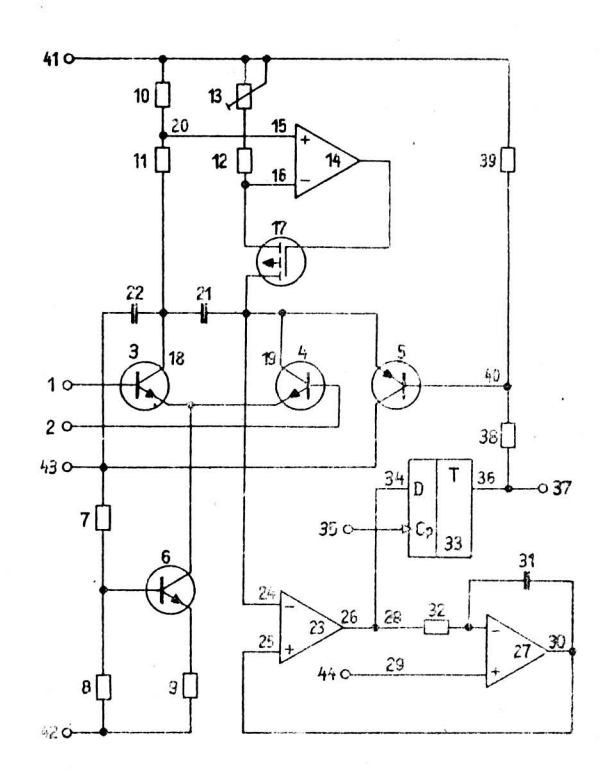

Bild 1: Driftarme Schaltungsanordnung für Impulsdauer-Vervielfachung

(Fortsetzung S. 12)

Dr.-Ing. Herbert Kempf Ing. Roberto Peters

> Beratungs- und Informationsstelle Mikroelektronik für den Dezirk Halle

# Malzdarrprozeß-Steuereinrichtung

Grünmalz erfährt beim Darren tiefgreifende physikalische und chemische Veränderungen. Diese sind bei den einzelnen Malztypen sehr verschieden und hängen davon ab, mit welcher Geschwindigkeit und bei welchen Temperaturen der Wasserentzug erfolgt und wie lange abgedarrt wird.

Auf Grund einer optimalen Führung des Darrprozesses hinsichtlich eines effektiven Energieeinsatzes wurde eine Automatische Steuerung Darrprozeß (ASD) entwickelt. Die ASD trägt dabei den Unterschieden der Darrtechnologien für Brennerei-Malz und Pilsner-Malz Rechnung.

Beide Darrtechnologien lassen sich prinzipiell in drei technologische Bearbeitungsstufen untergliedern. Diese sind:

- 1. Anlauf oder Anfahren des Darrprozesses
- 2. Stationärer Darrprozeß
- 3. Abfahren des Darrprozesses.

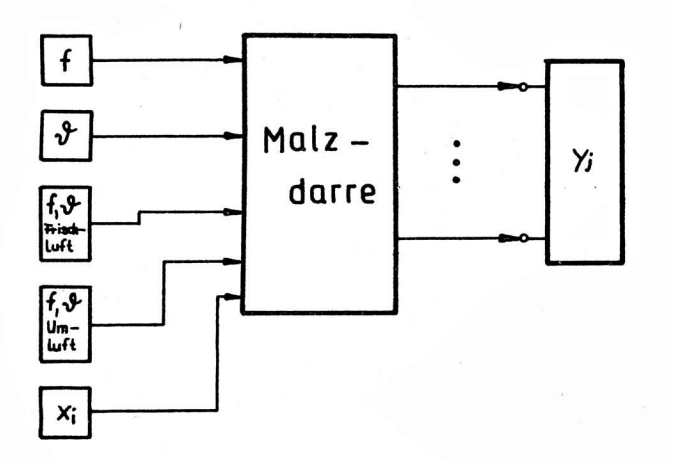

Bild 1: Schematische Übersicht der Eingangs- und Ausgangsgrößen

 $x_i$  - digit. Eingangsvariable,  $i = nat. Zahl;$  $y_j - \text{digit. Augangsvariable.}$ <br> $j = \text{nat. Zahl}$ 

ai 9(1988)H. 2

Die Führung des Darrprozesses und die dabei notwendigen Übergänge von einer Prozeßstufe in die nächsthöhere Prozeßstufe soll anhand dafür relevanter physikalischer Größen erfolgen. Es handelt sich hierbei um die Darr-Raumtemperatur, die Luftfeuchtigkeit und die Darrgut-Feuchtigkeit. Die Darrgut-Feuchtigkeit kann mittelbar aus der Messung der Luftfeuchtigkeit gewonnen werden.

Die automatische Steuerung Darrprozeß entspricht folgenden Anforderungen:

- 1. Erfassung von Meßwerten aus dem laufenden technologischen Prozeß
- 2. Verarbeitung der gemessenen Daten (Werte) und Bereitstellung von Führungsgrößen (Sollwerte)
- 3. Die Meßwerte sind auf Abruf über eine Meßwertausgabe sichtbar.
- 4. Ausgabe von Steuerbefehlen zur Realisierung eines automatischen Prozeßablaufes.

Weiterhin ist eine Führung des Darrprozesses unmittelbar durch den Bediener im Handbetrieb möglich.

Die folgende Aufgliederung enthält die meßtechnisch zu erfassenden physikalischen Größen bezüglich ihrer Art und dem Erfassungsort (Bild 1):

- Temperatur  $\boldsymbol{\vartheta}$
- 1. Temperatur unter der Horde links
- 2. Temperatur unter der Horde rechts
- 3. Temperatur über der Horde
- 4. Außentemperatur
- 5. Temperatur im Umluftkanal

- Luftfeuchtigkeit Y

- 1. Luftfeuchtigkeit der Abluft 2. Luftfeuchtigkeit im Umluftkanal
- 3. Luftfeuchtigkeit der Frischluft

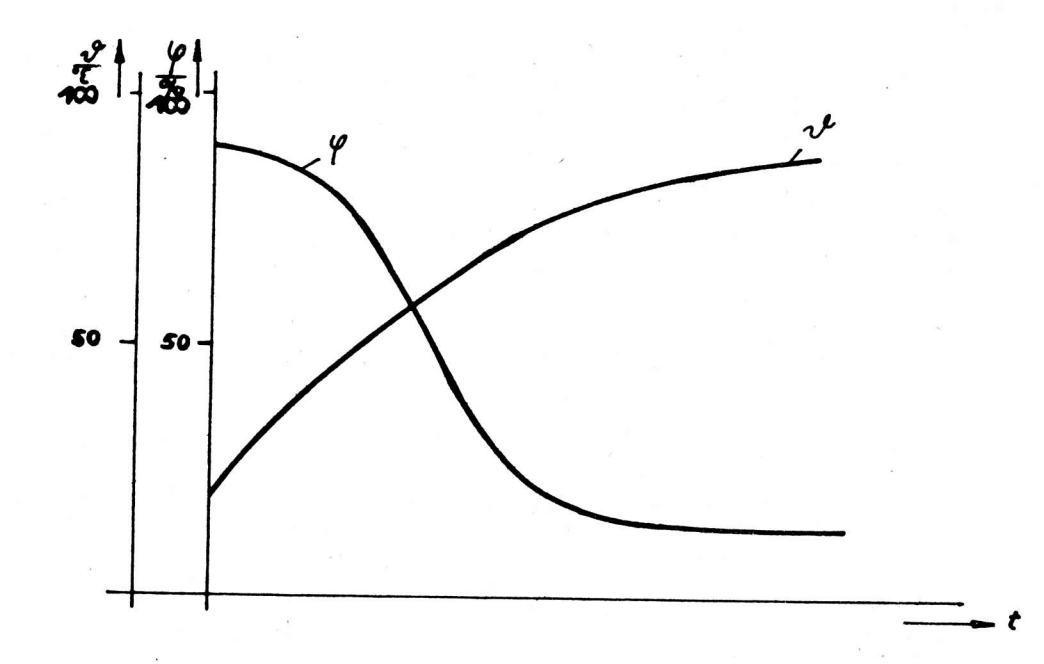

Bild 2: Verlauf der Prozeßgrößen Feuchte und Temperatur beim Malzdarrprozeß

Um die zum Prozeß gehörigen Sollwerte für die Temperaturen und die erforderlichen Luftverhältnisse einzustellen, machte sich weiterhin eine Erfassung der aktuellen Istwert-Positionen der Stellorgane (Umluftklappe, Frischluftklappe, Motorventile für Wärmeenergie-Zufuhr) erforderlich.

Der Malzdarrprozeß zeichnet sich durch charakteristisches Verhalten der Feuchte und der Temperatur aus (Bild 2). Mit einem (durch Wärmsenergiezufuhr erreichtem) langsamen Ansteigen der Temperatur ist ein Abfall der Luftfeuchtigkeit verbunden. Das Darren einer Charge Malz gilt als beendet, wenn die relative Luftfeuchtigkeit einen unteren konstanten Wert annimmt.

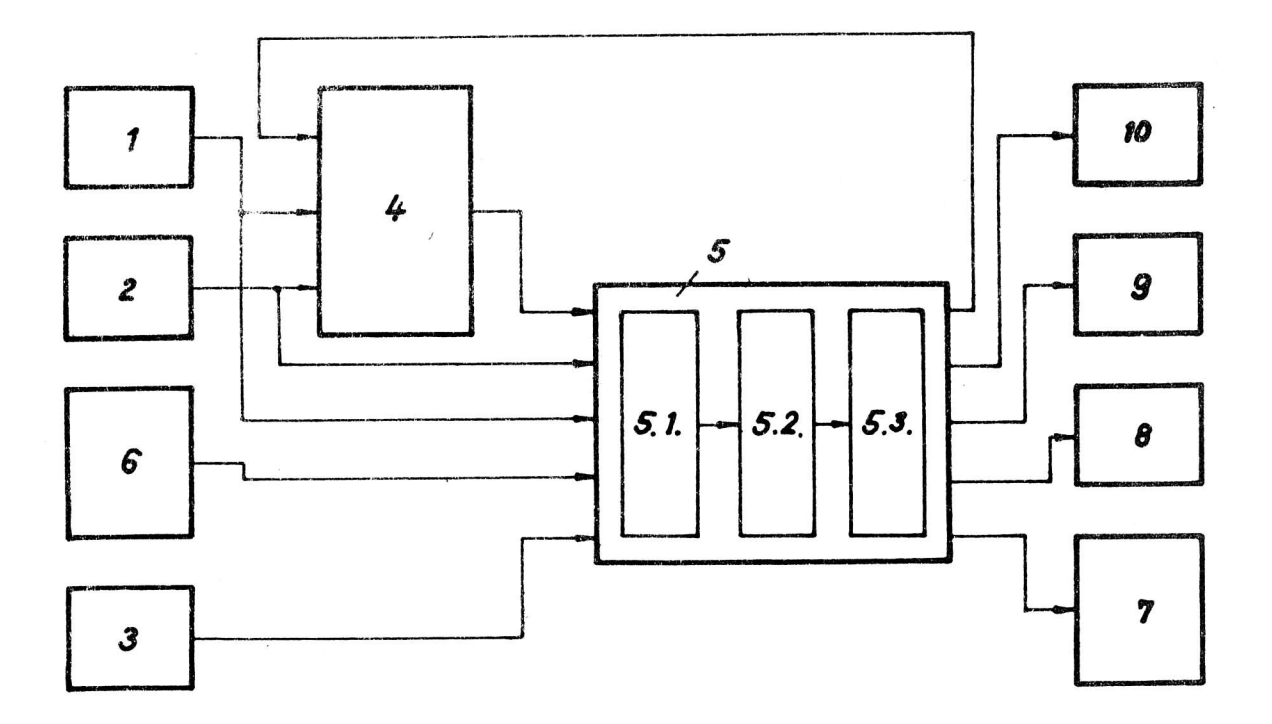

Bild 3: Struktur der ASD

Die entwickelte ASD besteht aus den Baugruppen:

Feuchtemesser 1, Temperaturmesser 2, Luftfeuchte- und Lufttemperatur-Meßeinrichtung 3, einer kombinierten Feuchte- und Temperaturgradienten-Ermittlungseinrichtung 4, einer aus Eingabeschaltung 5.1., Informationsverarbeitung 5.2, und Ausgabeschaltung 5.3, bestehenden Informationsverarbeitungseinheit 5, einem Bedienpult 6, einer Anzeige 7, einer Stelleinrichtung für Wärmeenergie-Zufuhr 8, einer Stelleinrichtung für Frischluft-Zufuhr 9 und einer Einstelleinrichtung Verhältnis-Umluft/Frischluft 10 (Bild 3).

Auf der Basis des in Bild 2 gezeigten Verhaltens von Temperatur und Feuchte wird der Darrprozeß mittels vorgesehener Steuereinrichtung gesteuert, wozu zunächst mittels Feuchtemesser 1 und Temperaturmesser 2 die Feuchte und die Temperatur gemessen und sowohl einer kombinierten Feuchte- und Temperaturgradienten-Ermittlungseinrichtung 4 als auch einer Eingabeschaltung 5.1. (einer Informationsverarbeitungseinheit 5) zugeleitet wird. Zugleich ist eine Luftfeuchte- und Lufttemperatur-Meßeinrichtung 3 mit der Informationsverarbeitungseinheit 5 eingangsseitig verbunden. Ausgangsseitig ist die kombinierte Feuchte- und Temperaturgradienten-Ermittlungseinrichtung 4 zur Obermittlung der festgestellten, den Darrprozeß charakterisierenden Feuchte- und Temperaturgradienten an die Informationsverarbeitungseinheit 5 mit dieser leitend verbunden.

Außerdem ist ein Bedienpult 6 zur Auswahl der Betriebsart Hand/Automatik und zur Eingabe von Sollwerten mit der Informationsverarbeitungseinheit 5 verknüpft. Ausgangsseitig hat die Informationsverarbeitungseinheit 5 Verbindungen mit einer Anzeige 7 zur Prozeßkontrolle, mit der kombinierten Feuchte- und Temperaturgradienten-Ermittlungseinrichtung 4 und zu den Stelleinrichtungen für Wärmeenergie-Zufuhr 8, Frischluft-Zufuhr 9 und einer Einstelleinrichtung für das Verhältnis Umluft/Frischluft 10, wobei die Stelleinrichtungen 8,9 und 10 in Abhängigkeit von den ermittelten Feuchte- und Temperaturgradienten, die den Prozeßverlauf beschreiben, gesteuert werden.

Die ASD zeichnet sich im Vergleich zum Stand der Technik dadurch aus, daß die Malzdarrprozeß-Fahrweise vermittels der ASD exakt beobachtbar wird und zum Übergang von der bisher praktizierten a-priori-Verfahrensweise zu einer nunmehr möglichen experimentell bestimmbaren optimalen Verfahrensweise beiträgt, die eine Minimierung des Energieaufwandes zur Folge hat. Die erzielten Energieeinsparungen, bezogen auf bisherige manuelle Malzdarr-Fahrweise übersteigen 20 %. Diese -reproduzierbare Gestaltung der Malzdarrprozeß-Fahrweise vermittels der ASD ist gleichzeitig Grund lage eines Qualitätssicherungssystems für Malzdarrprozesse.

(Bilder dem Manuskript entnommen.)

# Patentinformation

(Fortsetzung von S. 8)

Mittels zweier Transistorschalter 3, 4 wird - durch eine basisseitige komplementäre Eingangsimpulsansteuerung - ein zwischen den Kollektoranschlüssen befindlicher Kondensator 21 durch zwei Stromquellen 6 ... 9 und 12 ... 17 wechselseitig entladen und aufgeladen. Das Stromverhältnis wird dabei nur durch die Widerstände 10, 12, 13 bestimmt.

Die Kondensatorspannung wird durch einen gegengekoppelten, driftkompensierten Schwellwertschalter 23 ... 32 ausgewertet. Es entsteht dadurch über die Triggerschaltung 33 eine vervielfachte Impulsdauer.

Der Schwellwertschalter gewährleistet durch die Rückführung über den dritten Transistorschalter 5 eine exakte Vervielfachung.

Das in Ruhelage am D-Eingang 34 des ECL-D-Flip-Flop 33 anliegende ECL-Low-Potential wird mit anliegender Taktfrequenz am Q-Ausgang 36 übernommen, und über den Spannungsteiler 38, 39 stellt sich die Basisspannung des Transistorschalters 5 ein. Der Integrator 27 ... 32 ist so dimensioniert, daß sich die Spannung am Eingang 25 des Operationsverstärkers 23 während der maximalen vervielfachten Impulsdauer nicht ändert, sondern nur den langsameren Drifterscheinungen folgt.

Der zu vervielfachende Impuls gelangt gleichzeitig als negativer Impuls an den Basisanschluß des Transistorschalters 3 und als positiver Impuls an den Basisanschluß des Transistorschalters 4. Damit wird während der Dauer des Eingangsimpulses der Transistorschalter 3 gesperrt und der Transistorschalter 4 leitend.

Die Transistorschalter werden durch bipolare npn-Transistoren gebildet.

Die Klemmen 1, 2 bilden den Schaltungseingang, an den Anschlüssen 41, 42 liegt die Betriebsspannung an, die Klemme 37 bildet den Schaltungsausgang, an der Klemme 43 liegt ein Bezugspotential an. Der Anschluß 35 bildet den Takteingang des Flip-Flop 33 für eine hochfrequente Taktfrequenz.

#### Literatur

/1/ WP 247 365 DD. Driftarme Schaltungsanordnung zur Impulsvervielfachung. (71) VEB Mikroelektronik "Karl Marx" Erfurt

Wicht

Dr.-Ing. Herbert Kempf Ing. Reinhard Hartwig

> Beratungs- und Informationsstelle Mikroelektronik für den Bezirk Halle

# Digitale direktionale Dateneingangs-und

bidirektionale Datenübertragungsschaltung

Die digitale direktionale Dateneingangs- und bidirektionale Datenübertragungsschaltung dient zur schnellen Dateneingabe und infolge relativ langsamer Datenauswertung zur zeitlich versetzten Datenübertragung. Sie wird verwendet im Bereich der Objekterkennung und insbesondere zur visuellen Inspektion realer Objekte.

Aus der Literatur sind Schaltungen bekannt geworden, die für dauernde zyklische Ein- oder Ausgabe von Datenbytes, Datenblöcken, Datenfeldern, Steuerinformationen u. ä. vorgesehen sind. So auch Schaltungen für den direkten Speicherzugriff, um in einer Vielzahl von Anwendungsfällen wertvolle Rechenzeit zu gewinnen. Diese Schaltungen für den direkten Speicherzugriff entlasten in Mikrorechnern die zentrale Verarbeitungseinheit von routinemäßigen Datentransferaufgaben und haben den Vorteil einer wesentlichen Steigerung der Datentransfergeschwindigkeit. Der Einsatz dieser Schaltungen für den direkten Speicherzugriff hat den Nachteil, daß während der Datenübernahme von einer Ein-/Ausgabe-Schnittstelle zum Speicher der Systembus gesperrt ist und die zentrale Verarbeitungseinheit des Mikrorechners keinen Zugriff zum Systembus haben kann, womit während der Dauer der Datenübertragung in den Speicher die Befehlsabarbeitung im Mikroprozessor ausgesetzt ist. Das schließt das Aussenden von Steuersignalen während dieser genannten Datenübertragungszeit ein und bedeutet auch für den ablaufenden zu steuernden technologischen Prozeß eine Unterbrechung und kommt einer Verlängerung der Prozeßdauer gleich.

Die zu lösende technische Aufgabe besteht darin, eine digitale direktionale Dateneingangs- und bidirektionale Datenübertragungsschaltung zu entwickeln, mit der eine die Datenverarbeitungsgeschwindigkeit eines Mikrorechners übertreffende schnelle Übernahme von Bilddaten in einen Speicher vollzogen werden kann, ohne dabei den Systembus des Mikrorechners sperren zu müssen, den Mikrorechner zur weiteren Programmabarbeitung verwenden und damit die Steuerung eines technologischen Prozesses weiter betreiben zu können.

Die direktionale Dateneingangs- und bidirektionale Datenübertragungsschaltung besteht aus einem Datenzwischenspeicher, einem Umschalter und einem Bilddatenspeicher. Die vom Objekt gewonnenen Daten gelangen über eine vor dem Datenzwischenspeicher liegende Torungsschaltung zeilenweise bzw. zeilenabschnittsweise in den Datenzwischenspeicher, der ausgangsseitig mit einem Umschalter verbunden ist. Über diesen besteht einerseits eine direktionale Verbindung mit einem Bilddatenspeicher und andererseits eine bidirektionale Verbindung zwischen Bilddatenspeicher und einem Mikrorechner.

ai 9(1988)H. 2

Die Eingänge zweier Datenzwischenspeicher-Schaltkreise sind mit einer Datenquelle verbunden. Die Datenzwischenspeicher-Schaltkreise werden unter Zuhilfenahme von in einer externen Ablaufsteuerung zu bildenden drei Steuersignalen mit den an ihren Eingängen anliegenden Daten geladen, wenn dieselben in einem Bilddatenspeicher eingespeichert werden sollen, wozu die Umschalter-Schaltkreise eine direktionale Verbindung zwischen den Datenzwischenspeicher-Schaltkreisen und dem Bilddatenspeicher herstellen. Diese direktionale Verbindung vermittelt einen weiteren Umschalter-Schaltkreis durch eine Verbindung zwischen einem Ausgang und jeweils einem Aktivierungseingang der beiden vorgenannten Umschalter-Schaltkreise, wozu der dritte Umschalter-Schaltkreis eingangsseitig über NAND-Gatter und Negatoren mit den Leitungen des Adreßbusses und zwei Mikroprozessorsignalen verknüpft sind. Die direktionale Verbindung erfordert außerdem eine Verknüpfung zwischen einem weiteren über einen Negator geführten Mikroprozessorsignal und jeweils einem weiteren Aktivierungseingang der erstgenannten Umschalter-Schaltkreise. Nach Abschluß der Dateneinspeicherung in den Bilddatenspeicher wird eine Datenübertragung vom Bilddatenspeicher in den Akkumulator des Mikroprozessors eines Mikrorechners und umgekehrt angestrebt, wozu die Signale für die Aktivierungseingänge der Umschalter-Schaltkreise vermittels eines dritten Umschalter-Schaltkreises bzw. durch Belegung mit dem negierten Mikroprozessorsignal gebildet werden. Die Datenübertragung vom Bilddatenspeicher zum Mikrorechner und umgekehrt wird damit bidirektional, wobei die Datenausgänge der Datenzwischenspeicher-Schaltkreise Tristatezustand führen.

Wie aus Bild 1 hervorgeht, besteht die digitale direktionale Dateneingangs- und bidirektionale Datenübertragungsschaltung aus einem Datenzwischenspeicher 1, einem Umschalter 2 und einem Bilddatenspeicher 3. Die vom Objekt mittels Fernkamera gewonnenen Daten gelangen über eine vor dem Datenzwischenspeicher 1 liegende Torungsschaltung zeilenweise bzw. zeilenabschnittsweise in den Datenzwischenspeicher 1, der ausgangsseitig mit einem Umschalter 2 verbunden ist, und über diesen besteht einerseits eine direktionale Verbindung mit einem Bilddatenspeicher 3 und andererseits eine bidirektionale Verbindung zwischen Bilddatenspeicher 3 und einem Mikrorechner 4.

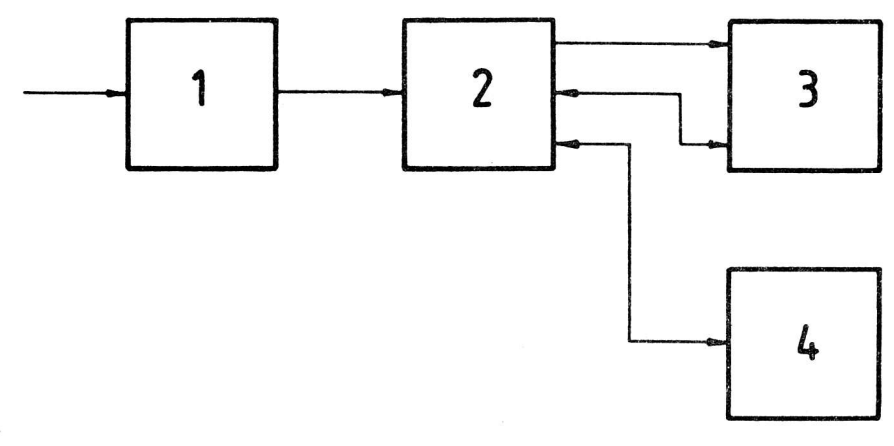

Bild 1: Struktur der Gesamtschaltung

Bild 2 zeigt die schaltungstechnische Anordnung der digitalen direktionalen Dateneingangs- und bidirektionalen Datenübertragungsschaltung. Von einer Informationsgewinnung IG ausgehend, gelangen die Daten an die Eingänge der Datenzwischenspeicher-Schaltkreise DZS 1 bzw. DZS 2 mit den Anschlüssen DI 1 bis DI 8. Die Datenzwischenspeicher-Schaltkreise DZS 1 bzw. DZS 2 werden unter Zuhilfenahme von Signalen ASA 1, ASA 2 und ASA 3, die von einer externen Ablaufsteuerung gebildet werden, mit den an den Eingängen DI 1 bis DI 8 anliegenden Daten unter der Bedingung geladen, daß dieselben in einen Bilddatenspeicher 3 eingespeichert werden sollen, wozu die Umschalter-Schaltkreise US 1 und US 2 an den Anschlüssen CS H-Pegel führen. Die Anschlüsse CS der

Umschalter-Schaltkreise US 1 und US 2 sind mit dem Anschluß 0 1 eines Umschalter-Schaltkreises US 3 verbunden. Zur N- oder L-Pegel-Belegung am Anschluß 0 1 des Umschalter-Schaltkreises US 3 kommt es durch dessen Eingangsbelegung, wozu die Anschlüsse A 1, A 2, A 3 mit den Adreßbusleitungen AB Ø, AB 1, AB 2 verbunden sind, Anschluß E 1 über NAND-Gatter G 7 mit dem Mikroprozessorsignal M 1 und über ein weiteres Gatter G 1 mit dem Signal TORQ des Mikroprozessors verknüpft ist, Anschluß E 2 über NAND-Gatter G 8 und über weitere Gatter G 2, G 3, G 4, G 5 mit den Adreßbusleitungen AB 3, AB 4, AB 6, AB 7 verbunden ist, und Anschluß E 3 verfügt über eine Verbindung zur Adreßbusleitung AB 5. Die Eingangsbelegung des Umschalter-Schaltkreises US 3 repräsentiert eine gewählte Toradresse.

Vorstehend beschriebene schaltungstechnische Lösung stellt die digitale direktionale Dateneingangsschaltung dar. Nach Vollzug der Dateneinspeicherung in den Bilddatenspeicher 3 wird eine Datenübertragung vom Bilddatenspeicher 3 in den Akkumulator des Mikroprozessors eines Mikrorechners 4 und umgekehrt angestrebt. Dazu führen die Anschlüsse CS der Umschalter-Schaltkreise US 1 und US 2 L-Pegel, der mittels Umschalter-Schaltkreis US 3 gebildet wird und am Anschluß 0 1 anliegt, wozu die Eingangsbelegung eine gewählte Toradresse repräsentiert.

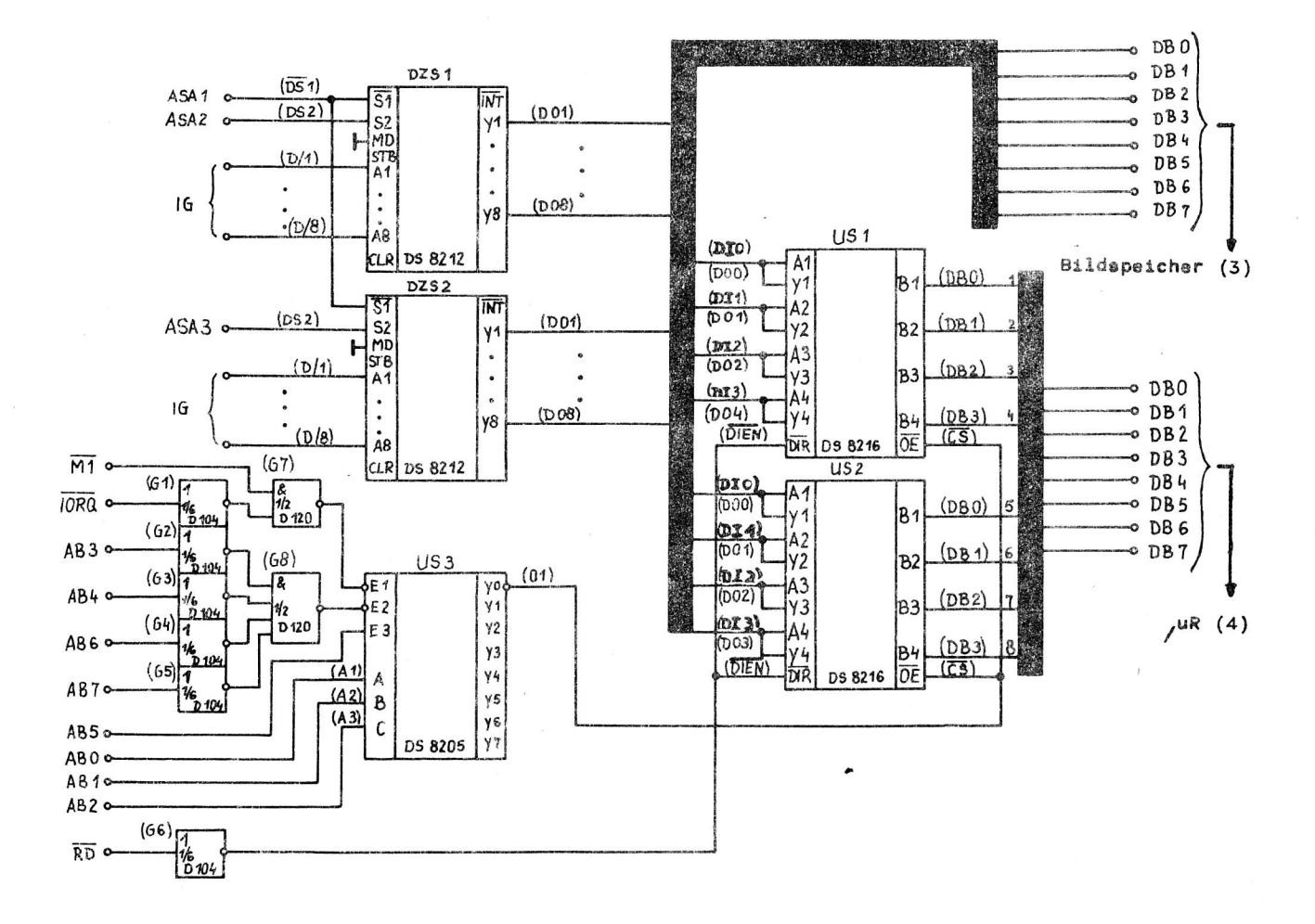

Bild 2: Schaltungsanordnung - digitale direktionale Dateneingangs- und bidirektionale Datenübertragungsschaltung

Die Datenübertragungsrichtung wird über die Belegung der Anschlüsse DIEN der Umschalter-Schaltkreise US 1 und US 2 mit L- oder H-Pegel festgelegt, wozu diese Anschlüsse über Gatter G 6 mit dem Mikroprozessorsignal RD belegt werden. Die Datenübertragung vom Bilddatenspeicher 3 über die Datenbusleitungen DB Ø bis DB 7 zum Mikrorechner 4 und umgekehrt wird damit zu einer bidirektionalen Datenübertragungsschaltung, und die jeweiligen zu übertragenden Daten werden vom Bilddatenspeicher 3 über den Datenbus DB Ø bis DB 7 zu den Anschlüssen DI Ø/DO Ø bis DI 3/DO 3 der Umschalter-Schaltkreise US 1 und US 2 auf die Anschlüsse DB Ø bis DB 3 dieser Umschalter-Schaltkreise und von dort auf den Datenbus DB Ø bis DB 7 des Mikrorechners 4 gelegt, was in umgekehrter Richtung ebenfalls vorgenommen werden kann, wobei die Ausgangs-Anschlüsse der Datenzwischenspeicher-Schaltkreise DZS 1 und DZS 2 DO 1 bis DO 8 vermittels Signal ASA 1 Tristatezustand führen.

Zur Datenübernahme in den Bildspeicher muß der Systembus des Mikrorechners nicht gesperrt werden, so daß der ablaufende, über den Mikrorechner zu steuernde technologische Prozeß nicht unterbrochen werden braucht, was für Objekterkennungsprozesse von besonderer Bedeutung ist, da die Bilddatengewinnung und -speicherung wesentlich schneller gehen muß, als es die Bilddatenverarbeitung mittels Mikrorechner erlaubt.

Literatur: /1/ Oefler, U.; Claßen, L.: Mikroprozessor-Betriebssysteme- problemeorientierte Programmierung U 880 (K 1520). Berlin: Verlag Technik 1984 (Reihe Automatisierungstechnik Bd. 201)

> /2/ WP 280 765 7 Digitale direktionale Dateneingangs- und bidirektionale Datenübertragungsschaltung Beratungs- und Informationsstelle Mikroelektronik für den Bezirk Halle

(Bilder dem Manuskript entnommen.)

# Autonomes Echtzeit-Softwareanalysegerät für U 880-Mikrorechner

# 1. Allgemeines

Im Zuge der sich ständig ausweitenden Mikrorechneranwendungen in allen Bereichen der Volkswirtschaft verstärkt sich der Bedarf an leistungsfähiger Softwareanalysetechnik. Besonders unter dem Aspekt des ständig steigenden Anteils an Softwareaufwendungen besteht die Aufgabe der Schaffung angemessener Softwareanalysetechnik.

Die gegenwärtige Entwicklung von Logikanalysatoren bestätigt den Trend zu immer ausgefeilteren Softwareanalysetechniken. Eine der kostspieligen Komponenten dieser Analysatoren sind die schnellen RAM-Speicher, die Abtastraten bis zu 2 GHz in modernen Geräten ermöglichen. Beschränkt man sich auf das Gebiet der Softwareanalyse, so ergibt sich eine drastische Reduzierung der erforderlichen RAM-Zugriffszeiten. Aufgrund der Tatsache, daß bei zahlreichen Entwicklungen der Softwareaufwand 50 % und mehr des Gesamtaufwandes ausmacht, erscheint die Entwicklung spezieller Softwareanalysegeräte gerechtfertigt. Für die Entwicklung und Testung von U 880-Software unter praxisbezogenen Bedingungen wurde u. a. vom Ingenieurbetrieb für die Anwendung der Mikroelektronik Potsdam und dem VEB Mikroelektronik "Karl Liebknecht" Stahnsdorf ein autonomes Softwareanalysegerät für U 880-Mikrorechnersysteme entwickelt.

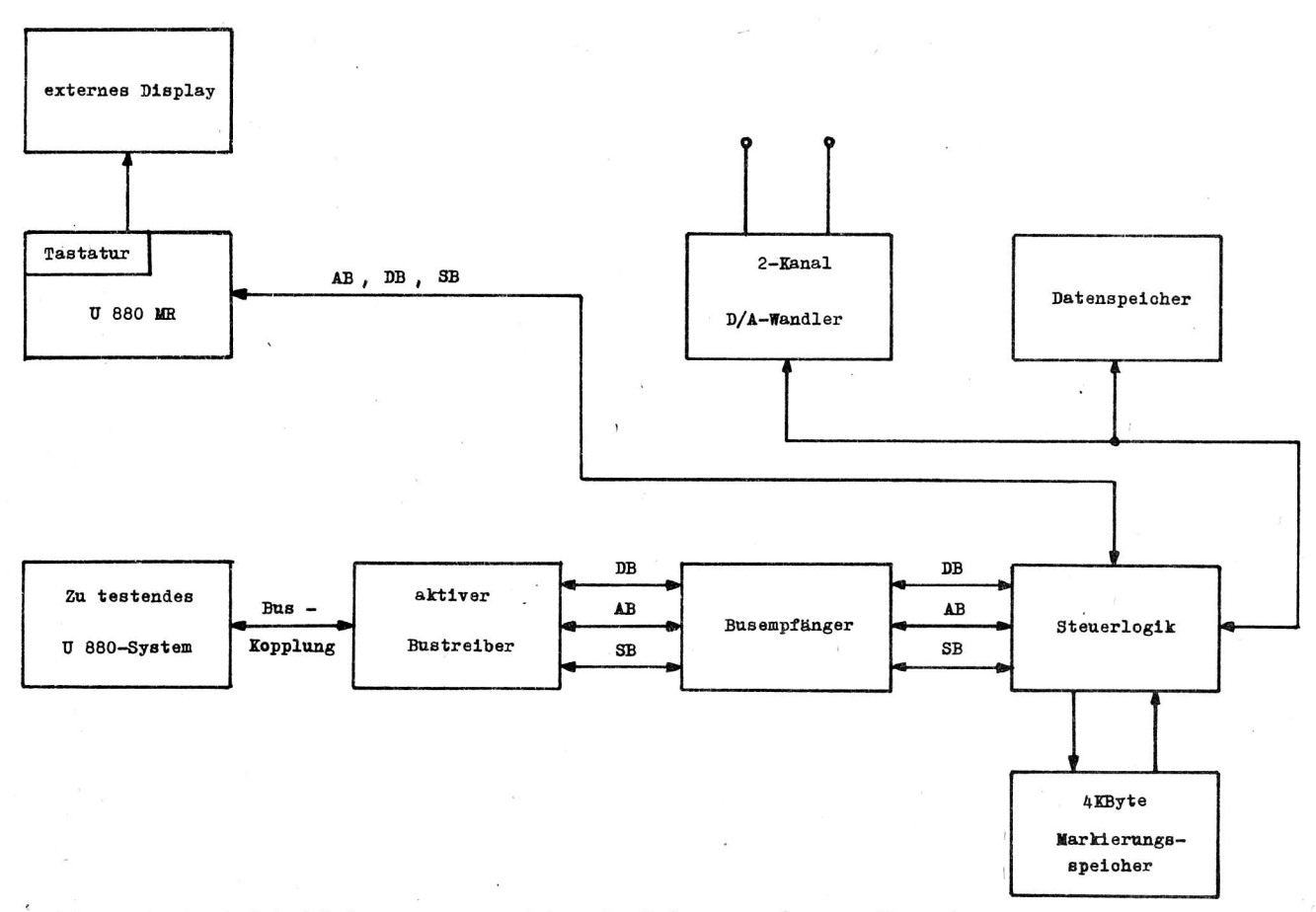

Bild 1: Blockschaltbild für autonomes Echtzeit-Softwareanalysegerät

ai 9(1988) H. 2

Auf der Grundlage eines neuartigen Markierungsspeicherprinzips wurde eine selektive und prozessorientierte Datenselektion und Abspeicherung möglich. Das auf diesem Prinzip entwickelte<br>Gerät basiert ausschließlich auf in de

# 2. Aufbau und Funktionsprinzip

Das Softwareanalysegerät besitzt einen eigenen U 880-Mikrorechner für die Bedienung und Aus-<br>wertung. Der Speicher besteht aus 16KByte-ROM und einer SKByte-S-RAM-Einheit sowie der er-<br>forderlichen Analysatorsteuerlogik. De der Vorprogrammierten Analysekommandos während des Echtzeitlaufes. Die Ankopplung an das zu<br>untersuchende System erfolgt über einen aktiven Buskoppler. Es ist eine direkte Kopplung an<br>die CPU mit einem Clip oder über den S ein Monitor mit BAS-Anschluß ermöglichen die Kommunikation mit dem Analysator. Optional kann eine externe Robotron-Standardtastatur angeschlossen werden.

rn Vorbereitung der Abspeicherung werden in ein MenübiId die programmadressen und je ein zugehöriges Analysekommando in mnemonischer Form eingetragen. Nach dem Abschluß aller Ein<del>-</del><br>tragungen werden in den Markierungsspeicher an den bezeichneten Adressen, den Analysekommandos entsprechende Kontrollkodes, vom Steuerrechner des Gerätes eingetragen. Der Markierungsspeicher<br>wird mit Hilfe einer Logik adreßmäßig parallel zu dem zu testenden System während des Echtzeit-<br>laufes geschaltet. So wird bei redundanzarme Datenselektion möglich.

Folgende Analysemöglichkeiten wurden mit Hilfe dieses patentrechtlich geschützten Verfahrens<br>realisiert:

### - DEBUG-MODE

Selektive Abspeicherung von Daten– und Adreßbusinhalten beliebiger Befehle des zu unter–<br>suchenden Programms. Der oder die markierten Befehle werden maschinenzyklusweise im Analyse– speicher aufgefangen. Eine Unterdrückung der Befehlsbytes bei der Abspeicherung ermöglicht<br>die redundanzfreie Aufzeichnung ausschließlich der nicht zum Befehlskode gehörenden Daten-<br>zyklen. Die Identifikation der aufgezeic Auswertung von den Prozeßzustand charakterisierenden Rechnergrößen möglich.

Mit Hilfe des 2-Kanal-D/A-Wandlers können zwei voneinander unabhängige Rechengrößen, die<br>Zustandsgrößen, Meßwerte, Zwischenergebnisse oder anderes sein können, in Echtzeit oder<br>auch bei der Datenauswertung analog auf einem Rechnersystems in irgendeiner Weise beeinflußt wird. Dies ist besonders für zeitkritische Echtzeitanwendungen wesentlich.

EreigniszähI ung

In dieser Betrlebsart kann die Häufigkeit des Durchlaufs bestimmter Programne festgestellt werden.

- Zeitmessung

Die Zeit zwischen zwei Programmstellen kann mit einer Auflösung von 1 ,us und einem Eindeutigkeitsbereich von 13 Sekunden bestimmt werden. Die Zeitmessung ist besonders wertvoll in Fällen, in denen die Laufzeit nicht nur von der Summe der Befehlslaufzeiten, sondern in Verbindung mit einem Interface von einer äußeren Quelle mitbestimmt wird.

### Unterbrechung der Aufzeichnung (Break)

Die Aufzeichnung kann beim Erreichen vorgewählter Adressen unterbrochen werden.

Das im EPROM gespeicherte Setriebssystem von 12 KByte Länge ermöglicht eine komfortable Bedienung und zahlreiche Auswertemöglichkeiten, die eine hohe Effektivität der Softwareanalyse gewährleisren.

Eine weitere wichtige Analysemöglichkeit besteht in der selektiven Abspeicherung von beliebigen Programmsequenzen. Das bedeutet das wiederholt mögliche Ein- und Ausschalten der Aufzeichnung an beliebigen Programmstellen. So können z. B. interessierende Unterprogramme wie Interruptserviceroutinen bzw. bestimmte Programmausschnitte aufgezeichnet werden. Dadurch wird eine redundanzarme Programmabspeicherung und AnaLyse mögllch, die eine bestmögliche Konzentration auf die zu untersuchenden Programmteile sicherstellt. Die Abspeicherung erfolgt dabei vom ersten markierten Befehl bis ausschließlich dem letzten markierten Befehl. Dabei werden alle Maschinenzyklen aufgezeichnet, so daß bei der Auswertung eine disassemblierte Darstellung der aufgezeichneten Progranmseguenzen genutzt werden kann. Mit Hilfe dieser Analysetechnik kann eino sehr konfortable und effektive Programmablaufverfolgung durchgeführt werden, da unerwünschte Informationen z. B. LDIR-Befehle nicht mit aufgezeichnet zu werden brauchen. Weiterhin besteht die Möglichkeit, verschiedene Analysemodi in einem Lauf gemeinsam durchzuführen, also beispielsweise einzelne Datenproben mit dem OE3UG-l(ommando an ausgewählten Befehlen zu entnehmen und gleichzeitig verschiedene interessierende Programmausschnitte aufzuzeichnen. Programme mit komplizierten Interruptstrukturen können mit Hilfe solch kombinierter Aufzeichnungen, in die auch Interruptvektoren bzw. gesamte Interruptserviceroutinen einbezogen werden können, komfortabel analysiert werden.

Ein weiteres breites Anwendungsfeld liegt im Servicebereich. Steuerungen mit Mikrorechnerminimalkonfigurationen, die oft selbst über keinen eigenen Maschlnenmonitor verfügen, können effektiv bei auftretenden Fehlfunktionen analysiert werden.

Das autonome U 880-Softwareanalysegerät kann über das BfN des VEB Mikroelektronik "Karl Liebknecht" Stahnsdorf nachgenutzt werden. Gegenstand der Nachnutzung sind eine vollständige und ausführllche Hard- und Software-Gerätedokumentation und die Bereitstellung eines unbestückten Leiterplattensatzes. Bei der Bestückung der Leiterplatten sowie der Inbetriebnahme des Gerätes kann Hilfestellung nach individueller Absprache gewährt werden.

Literatur

/1/ Kropp, N.: Autonomes Echtzeit-Softwareanalysegerät für U 880 Mikrorechner (unveröff. Manuskr.)

/2/ Bedienungsanleitung für Softwareanalysegerät (Vervielf.)

Dipl.-Ing. Detlef Grumpelt

VEB Forschung, Entwicklung und Rationalisierung des Schwermaschinen- und Anlagenbaus Magdeburg Betrieb im VEB Schwermaschinenbau-Kombinat "Ernst Thälmann" Magdeburg

# Universelles optoelektronisches Sensorsystem (UOS 01)

# 1. Allgemeines

Das UOS O1 dient der Erfassung und Auswertung ein- und zweidimensionaler Bildinformationen. Beim Einsatz von CCD-Zeilenkameras entstehen zweidimensionale Bilder durch eine Relativbewegung zwischen Kamera und betrachtetem Gegenstand. Dabei werden die zeitlich aufeinander folgenden Bildzeilen im Bildspeicher der Verarbeitungseinheit abgelegt. Es ist zu beachten, daß die zweite Dimension auch durch die Integrationszeit bestimmt wird. Die CCD-Zeile wird jeweils innerhalb einer Integrationszeitperiode belichtet. Es lassen sich eine Vielzahl von Parametern variieren, um das optoelektronische Sensorsystem den unterschiedlichen Einsatzbedingungen anzupassen. Dazu zählen die Wahl der verwendeten CCD-Zeile, Optik, Blende, Entfernung, Auszugsverlängerung sowie Beleuchtungsart, Beleuchtungsstärke und Geschwindigkeit der Relativbewegung. Andere Parameter, wie zum Beispiel die Integrationszeit, ein- oder zweidimensionale Bildverarbeitung, Verarbeitungszeit, Algorithmen der Bildverarbeitung und Ausgabe der Ergebnisse werden durch Einsatz des Einchip-Mikrorechners UB 8820 M programmierbar. Somit eröffnet sich ein breites Anwendungsfeld für das optoelektronische Sensorsystem UOS O1, während jedoch komplizierte und zeitkritische Bildverarbeitungsalgorithmen speziellen Hardwarestrukturen und schnelleren Rechnersystemen vorbehalten bleiben.

# 2. Elektronische Baugruppen des UOS 01

Im Bild 1 sind die elektronischen Baugruppen des optoelektronischen Sensorsystems und ihre Verbindungen untereinander dargestellt. Es besteht aus den Baueinheiten Stromversorgung, Einkartenrechner, A/D-Wandler-Leiterkarte (ADW) und Kamerasystem. Das Kernstück des UOS 01 ist der Einchip-Mikrorechner U3 8820 M /1/. Einige Ein-/Ausgänge des U3 8820 M sind mit dem Analog-/Digital-Wandler verbunden. Die Ports O und 1 dienen zur Ansteuerung weiterer Speicherbaugruppen. Als Bildspeicher sind 32 K x 4 Bit dynamische RAM vorgesehen. Damit wird es möglich, Grauwertbilder in 16 Graustufen aufzunehmen, zwischenzuspeichern und zu verarbeiten. Das Format der Bilder leitet sich aus der Größe des Bildspeichers ab und beträgt zum Beispiel 256 x 128 Bildpunkte. Weiterhin sind 16 K x 8 Bit EPROM als Programmspeicher und 1 K x 8 Bit CMOS-RAM als Datenspeicher vorhanden Es existiert auch eine Version, in der die dynamischen RAM des Bildspeichers als 16 K x 8 Bit Datenspeicher organisiert sind.

ai 9(1988)H. 2

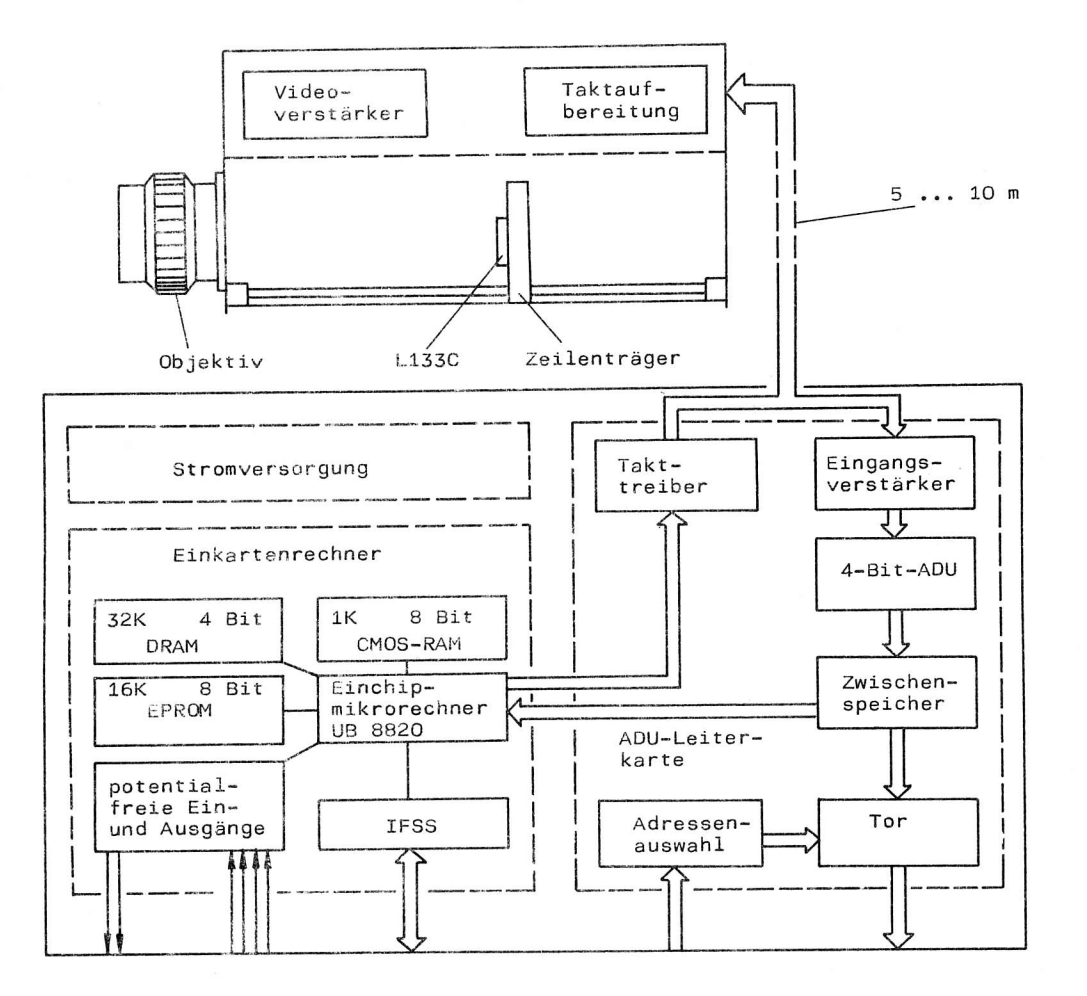

Bild 1: Blockschaltbild des optoelektronischen Sensorsystems UOS 01

Zur Kopplung mit Maschinensteuerungen und anderen Rechnern befinden sich potentialfreie Kontakte sowie eine IFSS-Schnittstelle auf dem Einkartenrechner. Alle Tore des UB 8820 M sind an einen Steckverbinder geführt, so daß freie Ein-/Ausgänge dem Anwender für spezielle Zwecke zur Verfügung stehen. Die Nachrüstung einer V 24- anstatt einer IFSS-Schnittstelle im Gerät ist möglich.

Auf der ADW-Leiterkarte ist ein Takttreiber vorgesehen, der den Systemtakt des UB 8820 M herunterteilt und die Übertragung der digitalen Steuersignale zur Kamera über größere Leitungslängen ermöglicht. Zur Verarbeitung der analogen Bildsignale dient ein Eingangsverstärker mit nachgeschaltetem parallelen 4-Bit-Analog-/Digital-Wandler. Das Umsetzungsergebnis wird in einem Zwischenspeicher bis zum Abschluß der nächsten A/D-Umsetzung abgelegt. Zusätzlich befindet sich auf dieser Leiterkarte noch eine Adressenauswahl sowie ein Tor, das durch Adresse, /RD und /IORQ gesteuert wird. Die ADW-Leiterkarte ist kompatibel zum K 1520-Bus und kann ohne den Einkartenrechner zum Aufrüsten vorhandener Rechnersysteme mit einer CCD-Zeilenkamera eingesetzt werden.

In die Kamerasysteme sind je nach verwendeter CCD-Zeile verschiedene Baugruppen integriert /2/. Die verhältnismäßig aufwendige Taktaufbereitung für die CCD-Zeile L 110 C macht eine Zusatzleiterkarte, die kurz hinter der Kamera angeordnet ist, erforderlich. Der Videoverstärker ermöglicht die Übertragung analoger Bildsignale über größere Leitungslängen. Die Taktaufbereitung generiert aus den symmetrisch übertragenen Grund- und Integrationszeittaktimpulsen alle Steuersignale für die CCD-Zeile.

## 3. Funktionsprinzip des optoelektronischen Sensorsystems

Zur Taktversorgung des IIB 8820 M befindet sich auf dem Einkartenrechner ein 8-MHz-Quarz. Der Systemtaktausgang des Einchip-Mikrorechners dient als Grundtaktquelle. Mit Hilfe des internen Timers<br>wird aus dem Systemtakt auch der Integrationszeittakt generiert. Da der Grundtakt und auch der<br>Integrationszeittakt vom Einchip gramm zur Obernahme der Bildinformationen in den Bildspeicher den Echtzeitbedingungen des eben-<br>falls vom Systemtakt gesteuerten Videosignals anzupassen. Es erfolgt eine Synchronisation zwischen Datenausgabe aus der CCD-Zeile und den Eingabebefehlen, so daß auf einen direkten Speicherzugriff verzichtet werden konnte.

Eine Möglichkeit zur schneLLen Bildaufnahme wird an nachfolgenden Beispiel für die ccD-ze1]e L 110 C erläutert. Mit jedem Zählzyklus des Integrationszeittimers wird ein Interrupt ausgelöst und nachfolgende Interruptroutine abgearbeitet. Der im Register 4 befindliche höherwertige Teil der Adresse des Bildspeichers BSP wurde bereits im Hauptprogramm geladen.

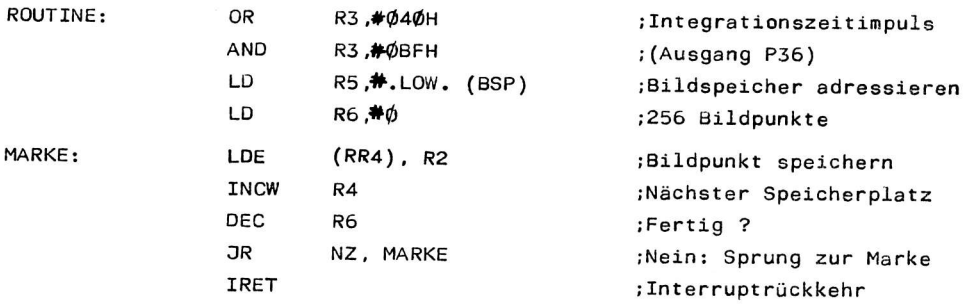

Für das Lesen eines Bildpunktes werden in dieser Interruptroutine 40 Systemtaktperioden benötigt. Die Anzahl der Systemtakte je Bildpunkt ist am Grundtaktteiler im Bereich von 8 bis 120 in Schritten von 8 Takten wählbar. Somit ist es auch möglich andere Interruptroutinen anzuwenden und z. B. einen Grenzwertvergleich sofort beim Einlesen der Blldpunkte durchzuführen.

Dieses einfache Konzept der programmgesteuerten Blldpunktübernahme vom Zwischenspeicher des Analog- /Digital-Wandlers in den Bildspeicher des Mikrorechners erlaubt es, die ADW-Leiterkarte auch in <sup>K</sup>1520-Rechnern einzusetzen. Aufgrund der minimal benötigten Systerntakte Je Bildpunkt beträgt die maximale Bildpunktfrequenz 1Co kHz, woraus auch die ninirnale Integrationszelt von 2,6 ns für die Sensorzeile L 110 C resultiert. Die minimale Integrationszeit für die Sensorzeile L 133 C beträgt  $21$  ms.

Für einfache und etwas zeitkritische Anwendungsfä11e 1äßt sich die ADV/-Leiterkarte gegen eine Leiterkarte mit zwei Komparatoren austauschen, deren Komparatorschwellen stufenlos einstellbar sind. Mit Hilfe dieser Komparatorkarte Iassen sich Bildpunktfrequenzen bis 25o kHz realisieren und kontrastreiche Bilder mit wenigen Hell-Dunkel-Übergängen schon beim Auslesen aus der CCD-Zeile auswerten. Dabei wird ein CTC-Kanal des Einchip-Mikrorechners UB 8820 M zum Zählen von Bildpunkten eingesetzt, so daß in diesem Fall auf die serielle Schnittstelle verzichtet werden muß.

Zur Zeit sind Kamerasysteme unter Verwendung des Gate-Arraysystems U 5200 in Vorbereitung. Der Schaltkreis übernlmnt die gesamte Taktversorgung der cCD-Zeilen L 11O C oder L 1J3 C, unterstützt die belichtungsabhängige Integrationszeitsteuerung, enthält Zähler zur Auswertung des Bildsignals nach einer schwellenorientierten Binarisierung und ermöglicht den Vergleich des Zählerstandes nit einem vorgegebenen Wert.

#### 4. Steuer- und Auswertegerät

Das Steuer- und Auswertegerät ist in einem flachen Gehäuse mit den Abmaßen 355 mm x 300 mm x 95 mm untergebracht. Es ist auch möglich die Einkartenrechner- und die ADW-Leiterkarte im Format 170 mm x 215 mm in ein vorhandenes Gefäßsystem einzuordnen. Im Bild ? ist das Steuerund Auswertegerät im geöffneten Zustand abgebildet.

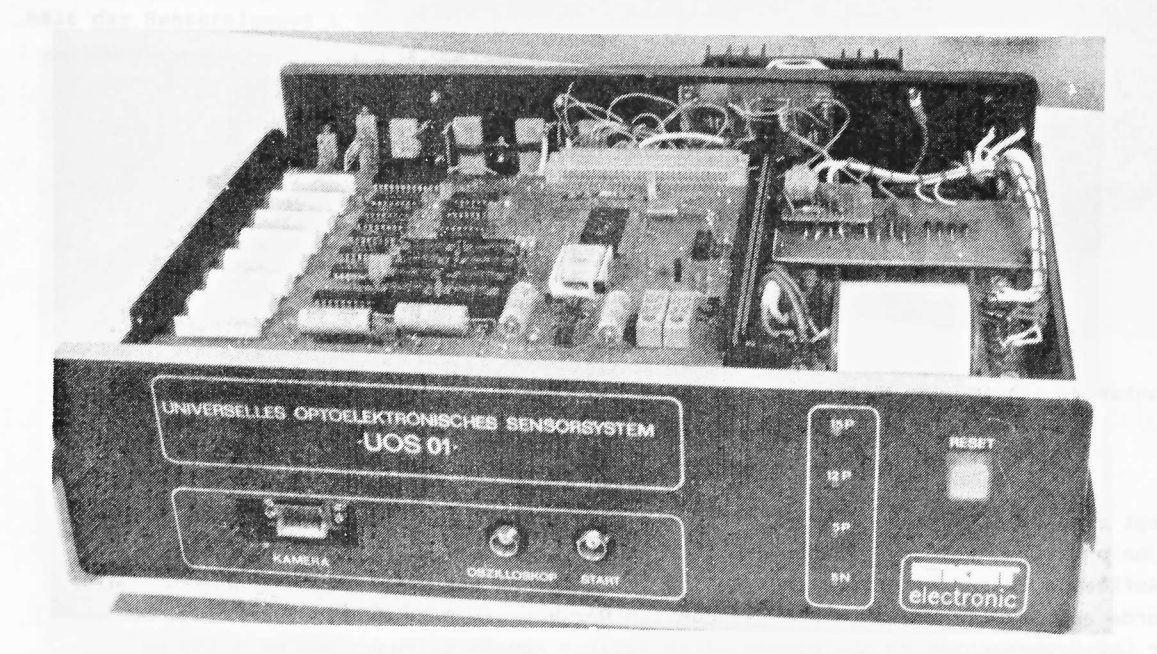

Bild 2: Steuer- und Auswertegerät - geöffnet (Werkfoto)

Steckverbinder zum Kameraanschluß, zum Oszilloskopanschluß und zum Auslösen von Meßzyklen sowie die RESET-Taste befinden sich an der Frontseite des Gerätes. Zwei weitere Steckverbinder für IFSS und potentialfreie Kontakte sind an der Rückseite angeordnet. Weiterhin befindet sich an der Rückwand sowie rechts im Gehäuse die Stromversorgung. Die beiden Leiterkarten stecken links in einem liegenden Rahmen. Die oben gesteckte Einkartenrechner-Leiterkarte kann hochgeklappt werden, so daß auch ihre Leiterseite und die Bestückungsseite der ADW-Leiterkarte zugänglich wird Die Belüftung erfolgt durch Löcher in der Grund- und Deckplatte, die mit einer Gaze geschützt sind.

Mit dem Steuer- und Auswertegerät eröffnet sich die Möglichkeit einer prozeßnahen Bildaufnahme und Vorverarbeitung bzw. Bildverarbeitung. Das Ziel, ein in sich abgeschlossenes Gerät zu schaffen, das über standardisierte Schnittstellen zur Kommunikation mit übergeordneten Rechnern und Maschinensteuerungen verfügt und keine K 1520-Baugruppen voraussetzt, wurde damit erreicht.

#### 5. CCD-Zeilenkameras

Zur Zeit existieren drei Zeilenkameras, die auf den CCD-Bauelementen L 110 C und L 133 C basieren. Die verwendeten Objektive wurden aufgrund der zu lösenden Aufgaben ausgewählt. Bei Bedarf können die Kamerakörper auch an andere Objektive angepaßt werden.

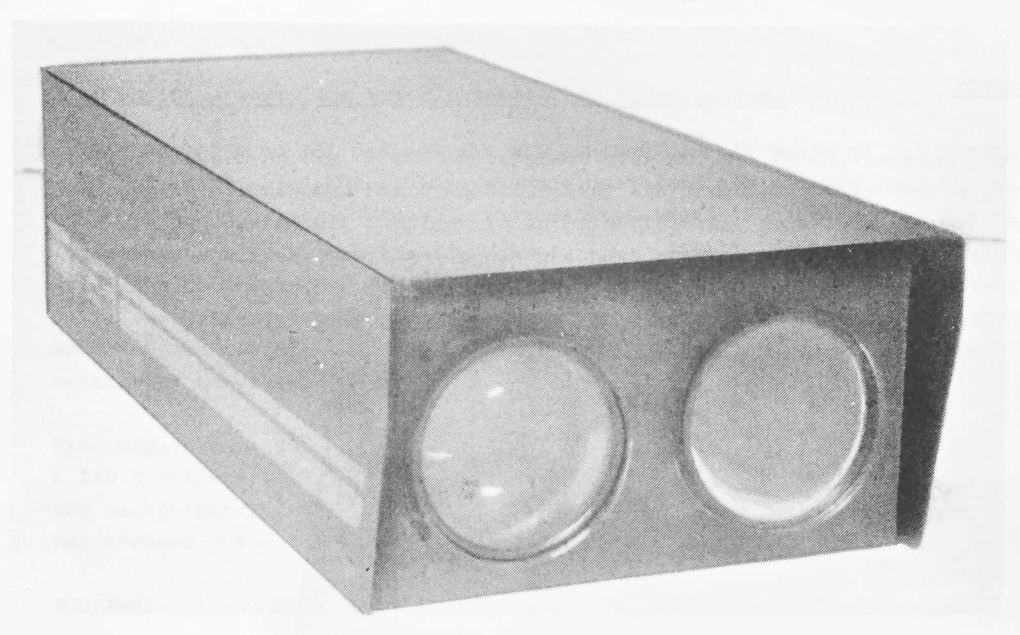

Bild 3: Zeilenkamera mit Objektiv Pentacon 4/200 und CCD-Zeile L 110 C (Verkfoto)

Das Bild 3 zeigt eine relativ große CCD-Zeilenkamera. Sie enthält ein Objektiv mit einer Brennweite von 200 mm und eine Auszugsverlängerung. Das Sensorelement ist die L 110 C mit 256 Bildpunkten. Die Auflösung dieser Kamera beträgt 25 /um je Bildpunkt bei einer Gegenstandsweite von 700 mm. Sie wurde entwickelt, um von einem geschutzten Ort aus ein oder mehrere Werkzeuge am Revolver einer CNC-Drehmaschine zu überwachen. Ihre äußeren Abmaße betragen 380 mm x 155 mm x 90 mm.

Im Bild 4 ist eine kleine CCD-Zeilenkamera abgebildet, wiederum mit dem Sensorelement L 110 C mit 256 Bildpunkten.

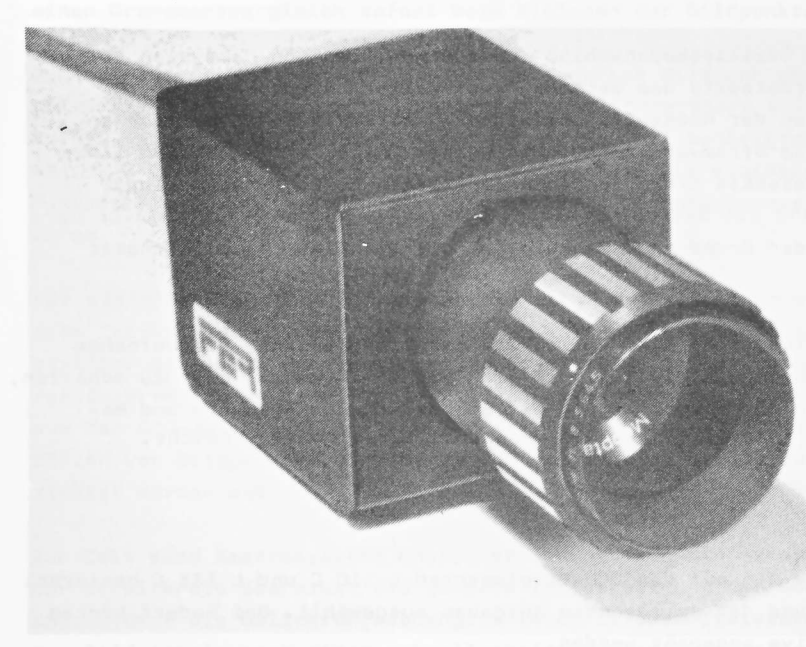

Bild 4: Zeilenkamera mit Objektiv Anaret 4,5/30 und CCD-Zeile L 110 C (Werkfoto)

Sie enthält ein Objektiv mit einer Brennweite von 30 mm. Die Bildweite ist einstellbar, so daß Auflösungen größer 16 ,um je Bildpunkt realisiert werden können. Die geringen Abmessungen des Kamerakörpers 62 mm x 52 mm x 48 mm gestatten den Einbau auch unter beengten Platzverhältnissen. Aufgrund der kürzeren Brennweite eignet sich diese Kamera vor allem zur Aufnahme größerer Objekte. Durch Veränderung der Bildweite durch eine Auszugsverlängerung ist es auch möglich, Objektive mit einer Brennweite von 50 und 80 mm einzusetzen. Die im Bild 5 gezeigte CCD-Zeilenkamera enthält das Sensorelement L 133 C mit 1024 Bildpunkten.

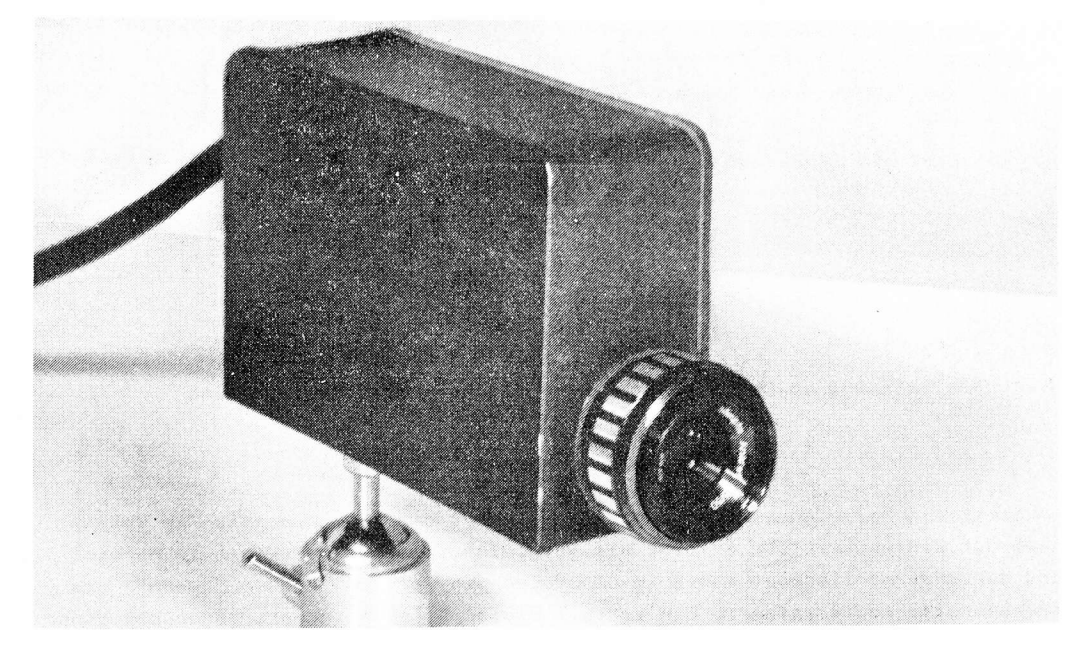

Bild 5: Zeilenkamera mit Objektiv Anaret 4,5/50 und CCD-Zeile L 133 C (Werkfoto)

Es sind Objektive mit einer Brennweite von 30, 50 und 80 mm einsetzbar. Das Sensorelement ist auf einem von außen verstellbaren Feintrieb angeordnet, so daß die Bildweite und damit auch die  $\,$ Auflösung in weiteren Grenzen eingestellt werden kann. Die äußeren Abmessungen des Kamerakörpers sind 125 mm x 80 mm x 42 mm.

#### 6. Applikationen

Das optoelektronische Sensorsystem UOS O1 wurde speziell für die Werkzeugüberwachung an spanenden Werkzeugmaschinen entwickelt, ist jedoch universell für die Lösung von Automatisierungsaufgaben einsetzbar.

Im VEB Forschung, Entwicklung und Rationalisierung des Schwermaschinen- und Anlagenbaus Magdeburg wird es zur Unterstützung der Primärdatenermittlung für den Schnittwertspeicher im Verfahren Drehen angewandt. Das Haupteinsatzgebiet ist die Messung der mittleren Verschleißmarkenbreite an der Freifläche von Wendenschneidplatten.

Im Bild 6 ist die Anordnung zur Freiflächenverschleißmessung dargestellt. Die Kamera befindet sich senkrecht über der Verschleißmarke und die CCD-Zeile ist so ausgerichtet, daß die Breite der Verschleißmarke erfaßt wird. Zur Messung der mittleren Verschleißmarkenbreite über der Spanungsbreite bewegt sich der Drehmeißel mit Hilfe der Vorschubeinrichtung der Werkzeugmaschine. Die Beleuchtung ist so gestaltet, daß ein schmales Strahlenbündel ganz flach über die Freifläche projiziert wird, so daß Licht nur auf die unverschlissene Freifläche fällt und die Verschleißmarke unbeleuchtet bleibt.

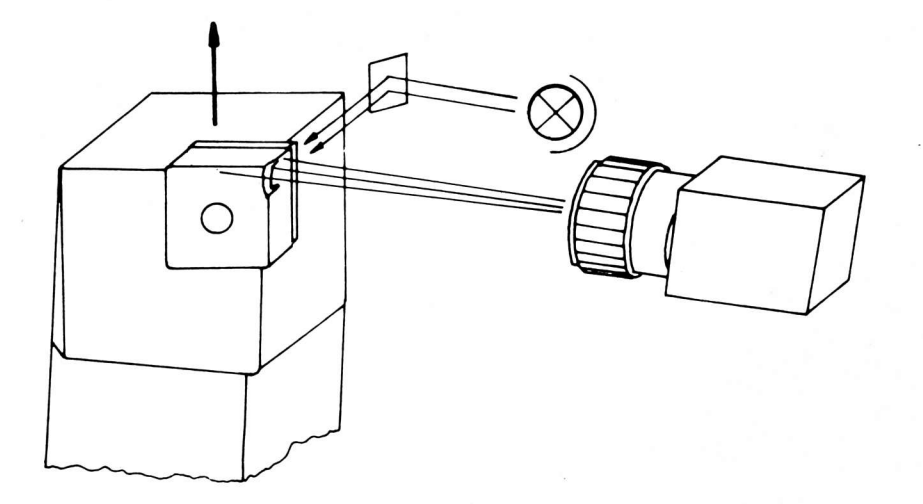

Bild 6: Freiflächenverschleißmessung an Drehmeißeln - sehr flache Auflichtbeleuchtung

Das Sensorsystem detektiert den Hell-Dunkel-Übergang und speichert die Kantenposition im Datenspeicher. Nach Abschluß der Kantendetektion erfolgt ein Vergleich zwischen der Kante im Bereich der Spanungsbreite und der unverschlissenen Kante im nachfolgenden Bereich, dessen Ergebnis die mittlere Verschleißmarkenbreite repräsentiert. Ein Vorteil dieser Beleuchtungsart gegenüber einer senkrecht angeordneten Auflichtbeleuchtung ist die erreichbare Unabhängigkeit der Meßergebnisse von Form und Farbe der Verschleißmarke.

Als ein weiterer Anwendungsfall des UOS 01 ist im Bild 7 das Prinzip einer Kantendetektion zur Schweißbrennerpositionierung beim Aufschweißen dünner Bleche dargestellt.

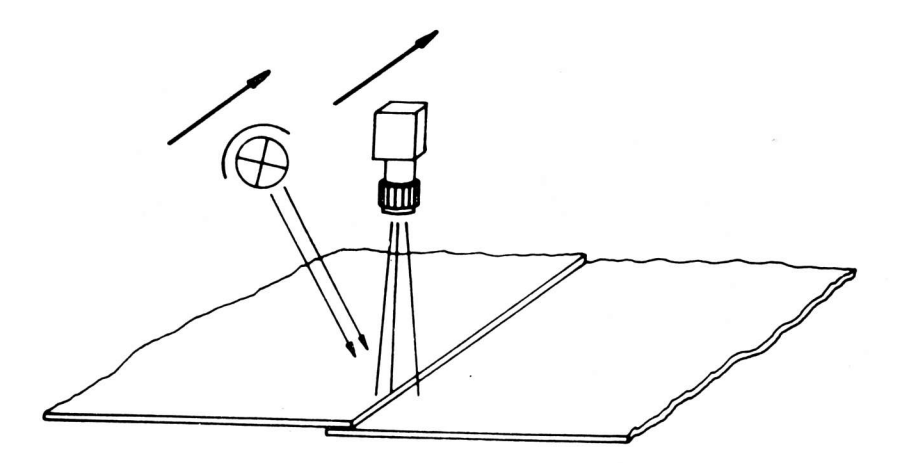

Bild 7: Kantendetektion zur Schweißbrennerpositionierung - Auflichtbeleuchtung

Sie seitlich angeordnete Auflichtbeleuchtung bewirkt Schattenbildung hinter der Kante des oberen Bleches. Dieser Schatten wird vom Sensorsystem aufgenommen und ausgewertet. Heftstellen und andere Inhomogenitäten im Blech spiegeln sich in der Ausprägung des Schattens wider und werden ausgeblendet, so daß zuverlässige Daten zur Steuerung des nachfolgenden Schweißbrenners berechnet werden können. Auf Änderungen der Licht- und Reflexionsverhältnisse infolge von Verschmutzungen, Alterung, Betriebsspannungsschwankungen reagiert das Sensorsystem durch Steuerung der wirksamen Integrationszeit unter Beibehaltung einer konstanten Gesamtintegrationszeit.

Das optoelektronische Sensorsystem kann ebenfalls zur Messung des Axialschlages von Arbeitsplatten der Magnetplattenspeicher eingesetzt werden. Es ist in einem Prüf- und Reinigungsgerät integriert und gewährleistet die zyklische Wartung der Datenträger.

Das Bild 8 zeigt die Anordnung von Kamera, Magnetplattenstapel und Beleuchtungseinrichtung.

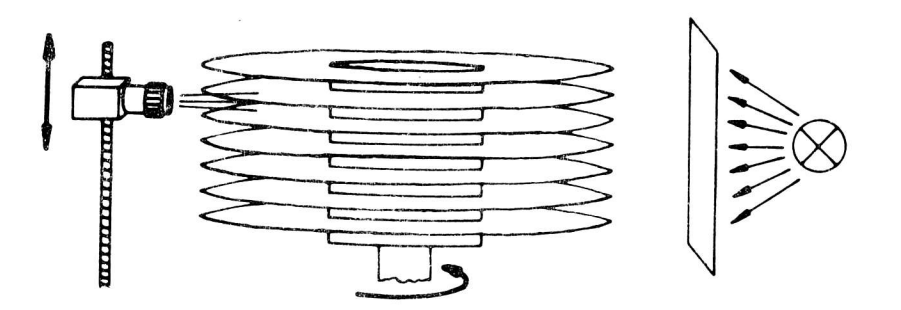

Bild 8: Axialschlagmessung an Magnetplattenstapeln - Durchlichtbeleuchtung

Die Kamera wird mit einem Wälzschraubtrieb parallel zur Achse des Magnetplattenstapels bewegt, so daß die Kanten der Arbeitsplatten abgebildet werden können. Erkennt das UOS O1 eine Kante am Inspektionsort, wird der Antrieb des Wälzschraubtriebes gestoppt, der Magnetplattenstapel in eine Drehbewegung versetzt und die Position der Kante während mindestens einer Umdrehung aufgenommen. Anschließend erfolgt die Berechnung der Differenz zwischen den beiden Extremwerten und die Anzeige des Prüfergebnisses mit einem LED-Leuchtband. Dieser Meßvorgang wiederholt sich, bis alle Arbeitsplatten einer Inspektion unterzogen wurden und eine Aussage über den Magnetplattenstapel getroffen werden kann.

Die Durchlichtbeleuchtung gewährleistet eine gute Reproduzierbarkeit der Meßergebnisse. Bei diesem Anwendungsfall kommt die Komparatorkarte anstelle der ADW-Leiterkarte zum Einsatz.

Neben den drei vorgestellten Applikationen liegen auch Erfahrungen und Software für die nachfolgend aufgeführten Anwendungsfälle vor:

- Bestimmung der Rohteilgeometrie von Drehteilen: zeilenweise Abtastung des Radius; serielle Übertragung des Minimal- und Maximaldurchmussers; Durchlichtbeleuchtung; L 133 C; ADW-Karte; UB 8820 M

- Aufnahme eines Grauwertbildes: Ablegen eines Grauwertbildes mit 128 x 256 Bildpunkten im Bildspeicher; serielle Übertragung des aufgenommenen Bildes zu einem übergeordneten Rechner; Auf- oder Durchlichtbeleuchtung; L 11O C; ADW-Karte; UB 8820 <sup>M</sup>
- Aufnahme eines Grauwertbildes im K 1520: Ablegen eines Grauwertbildes mit 128 x 256 Bildpunkten in einem 16 K x 8 Bit RAM; Grauwerthistogramm; Kantendetektion; Auflichtbeleuchtung; L 110 C; ADW-Karte; UB 8820 M
- Bestimmung von Rohrdurchmessern: zeilenweise Abtastung des Durchmessers; Meldung von Grenzwertüberschreitungen; Beleuchtungskontrolle; Durchllchtbeleuchtung; L 133 C, Konparätorkarte; UB 8820 <sup>M</sup>
- Sortierung von Kartoffeletrelfen: zeilenweise Abtastung von Kartoffelstreifen auf einem Transportband; beleuchtungsabhängige Integrationszeltsteuerung; Ansteuerung einer pneunatischen Aussortlerung; L 11O C; Komparatorkarte, UB 8820 <sup>M</sup>
- Ansteuerung des Thernodruckere TD 4O: Textausgabe; Zahlenausgabe; grafische Darstellung von Binärbildern; UB 8820 M
- Testprogramme:

Test der Speicher und Ein-/Ausgänge auf dem Einkartenrechner; Test des Thermodruckers TD 40; .uB 8820 <sup>M</sup>

#### 7. Zusammenfassung

Die gezeigten Beispiele verdeutlichen die Breite der Einsatzmöglichkeiten des optoelektronischen Sensorsystems UOS 01. Seine Vorteile sind in der freien Programmierbarkeit durch Einsatz eines Mikrorechners, vielseitig verwendbaren Schnittstellen und im kostengünstigen modularen Konzept begründet. Da9 vorgestellte optoelektronische Sensorsystem bietet vlelen Nachnutzern Realisierungsmöglichkeiten für bestehende Automatisierungsaufgaben.

- /1,/ Technlsche Beschreibung: Einchip-Mikrorechner-Schaltkreise U 881/U 882 VEB Mikroelektronik "Karl Marx" Erfurt
- /2/ AutorenkolLektlv: CCD-BIldsensortechnik, hrsg. v. G. Linnemann, W. Bachmann, Suhl: Kammer der Technik, 1985. S. 24 - 58

Dipl.-Ing. Karl-Heinz Gesellensetter

VEB Applikationszentrum Elektronik Berlin im VEB Kombinat Mikroelektronik

# Modifizierbarer Systemanlauf beim Kleincomputer KC 85/3 mit automatischer Zuschaltung von Steckmodulen

## 0. Einleitung

Das softwaregesteuerte Modulsystem des KC 85/3 eröffnet dem Anwender Möglichkeiten, eigene Konfigurationen ähnlich einem OEM-System zusammenzustellen. Mit einem Busdriver D 002 können schon 6 Module (4 im Aufsatz + 2 im Grundgerät) in die Arbeit einbezogen werden. Damit steigt aber auch der Aufwand für die Aktivierung dieser Module über die SWITCH-Funktion. Insbesondere nach POWER ON oder RESET sind immer sich wiederholende Bedienhandlungen auszuführen, um die Betriebsbereitschaft z. B. des Editors oder Assemblers zu erreichen.

Gerade wenn spezielle Anwenderprogramme laufen, sollte der Kalt- bzw. Warmstart so effektiv wie möglich gestaltet werden. Dazu bietet das Betriebssystem des KC 85/3 in seinem Anlauf eine Möglichkeit, die der Anwender nutzen kann. Sie ist in Kombination von Hard- und Softwarekomponenten angelegt.

Es sei daran erinnert, daß ein Modul M 022 (Speicher - Erweiterung), wenn er im Modulschacht Ø8 steckt, automatisch auf der Adresse 4000 H aktiviert wird.

Ab der Adresse FØF6H des Betriebssystems steht beim KC 85/3 folgende Routine in Assembler geschrieben:

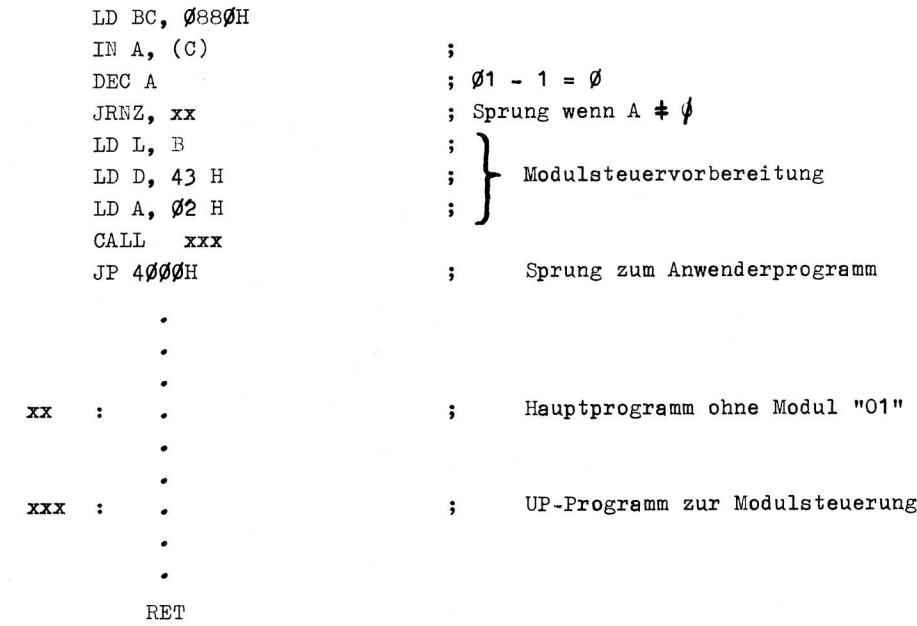

Diese Programmzeilen kann man mit dem im DEVELOPMENT-Modul M 027 enthaltenen Disassembler auf dem Bildschirm auflisten lassen. Den Maschinencode kann man sich auf Grund der ab CØØØH gesperrten Display-Funktion über eine MOVE-Verschiebemanipulation und anschließenden Display-Aufruf auch ansehen.

Mit dieser dargestellten Routine, die beim Kaltstart und beim RESET-Neuanlauf abgearbeitet wird, fragt der Rechner, ob im Schacht Ø8 ein Modul mit dem Kennbyte Ø1 steckt, aktiviert diesen auf dem Adreßbereich ab 4000H und stellt den Befehlszähler auf die Adresse 4000H zum Programmstart. Damit hat der Anwender Möglichkeiten, eigene Programme sofortstartend zu realisieren bzw. sich beliebige Anlaufroutinen zum effektiveren Neustart zu schaffen und ggf. diesen Modul auch wieder abzuschalten, um den Speicherbereich anderweitig zu nutzen.

Im folgenden werden dazu an Hand eines realisierten Beispiels Denkanstöße gegeben, da die vorhandene Dokumentation des KC 85/3 hierzu keine Aussagen macht.

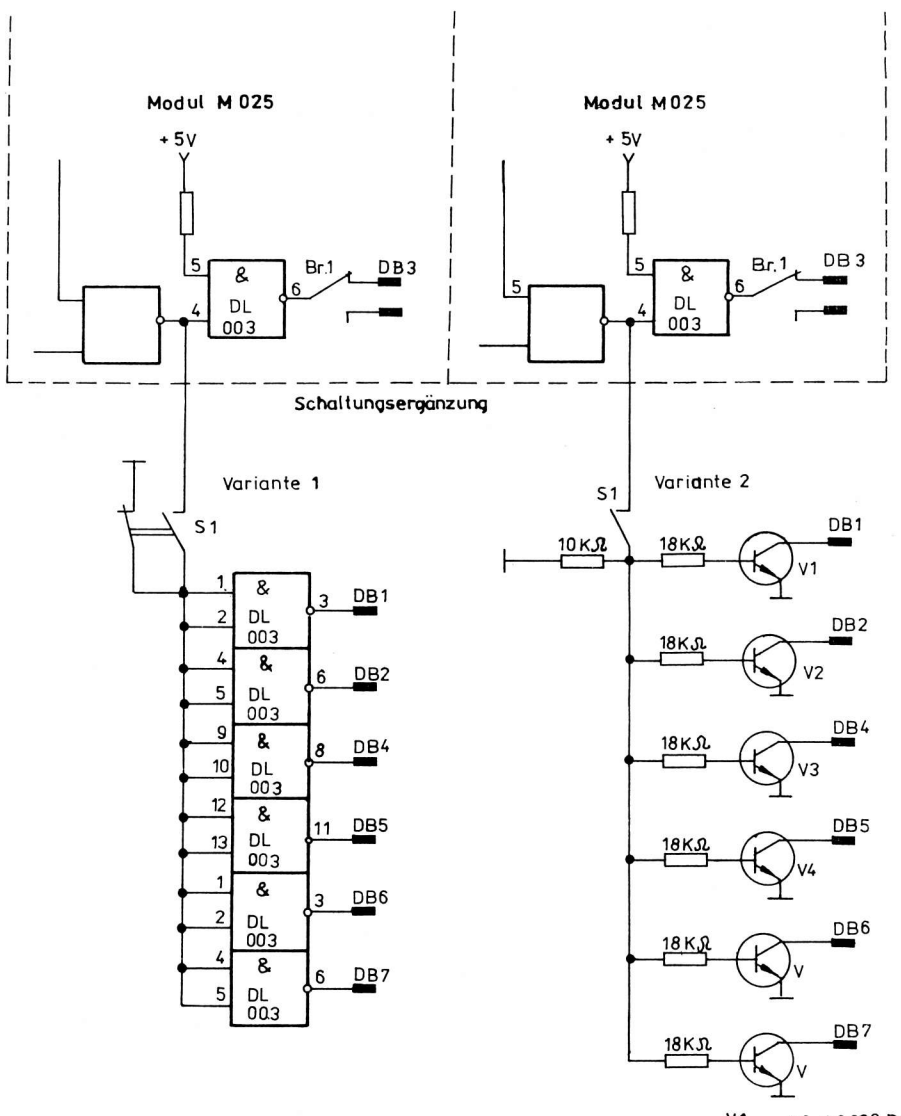

V1... V6 SC236 D

Bild 1: Schaltungsvarianten zur Modulkennbyteänderung im Modul M 025 (von F7H auf Ø1H)

## 1. Realisierung der Hardware

Ein Modul mit dem Kennbyte Ø1 ist derzeit nicht verfügbar. Es ergeben sich zwei Möglichkeiten zur Realisierung:

- Ein Modul M 025 USER PROM 8 K wird auf diese Adresse umgearbeitet. Bild 1 zeigt die schaltungstechnischen Änderungen (Garantie beachten!)

Es wird das Kennbyte F7H auf Ø1H geändert. Durch den Schalter S1 ist die Änderung des Kennbytes abschaltbar.

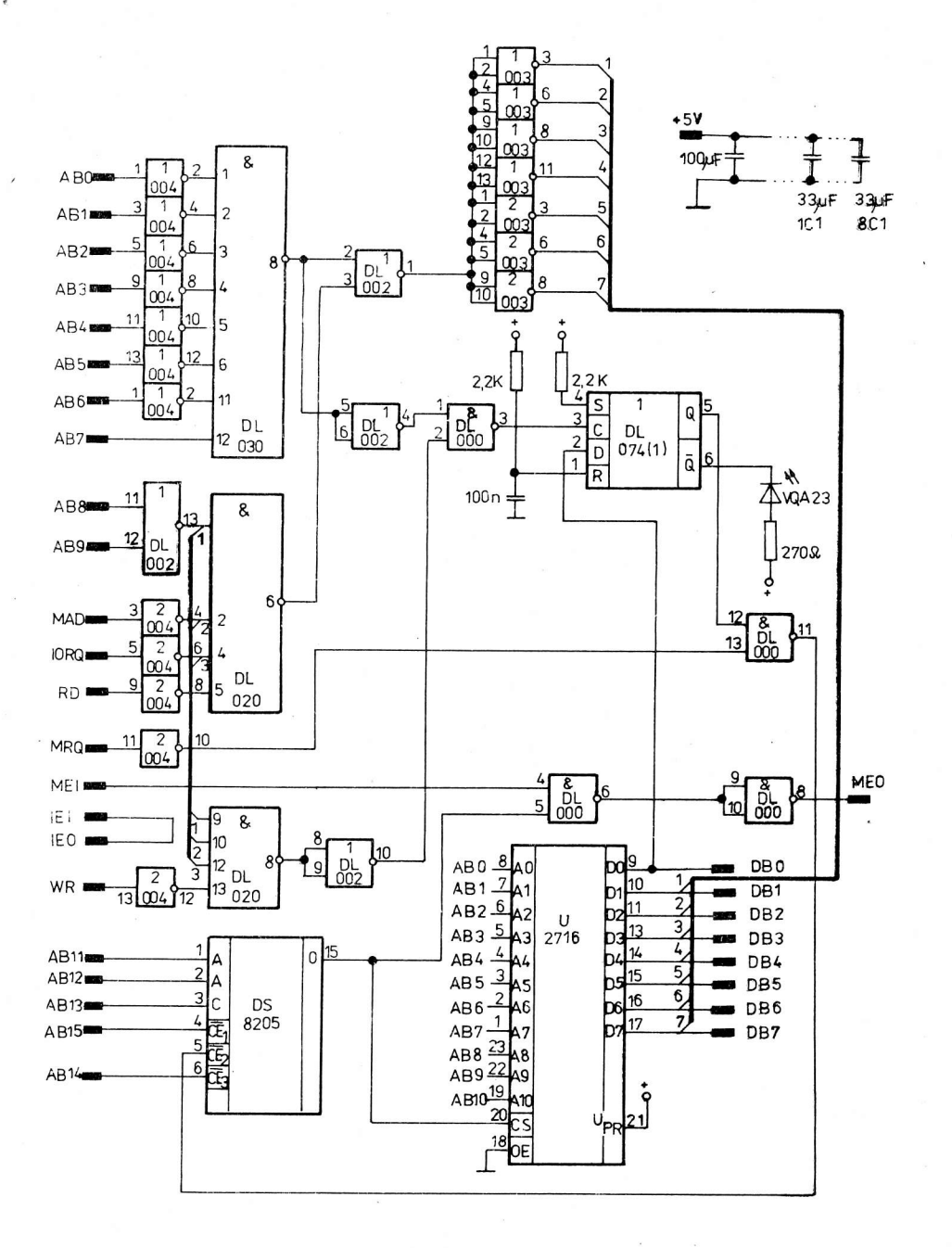

Bild 2: Schaltung für Zusatzmodul KC 85/3 mit Kennbyte Ø1H

- Auf der Universalplatte des USER-Moduls M 005 wird ein kompletter Modul aufgebaut. Bild 2 zeigt eine erprobte Schaltungsvariante mit einem 2 K-EPROM. Neben der Dekodierung der Modulsteueradresse 80H erhält sie eine feste Dekodierung des Speicherbereiches 4000H - 47FFH und einen Komplex zur Modulsteuerung. In den Anlagen der Beschreibung des USER-Moduls M 005 sind weitere Schaltungsdetails angegeben und erläutert.
- Da die Schaltung speziell auf die genannte Funktion zugeschnitten ist, ist sie auch nicht anderweitig zu nutzen!

### 2. Softwaremöglichkeiten

In Ausnutzung der o. g. Betriebssystemroutine lassen sich feste oder auch variable Anwendermodulkonfigurationen per Anwenderprogramm automatisch aktivieren und Anwenderprogramme sofort ohne Bedienhandlung starten.

Damit werden auch vom Anwender gewünschte Änderungen im Monitor-RAM-Speicher (z. B. Zeiger auf Zeichentabellen usw.) jedesmal bei Bedarf automatisch korrigierbar bzw. bestimmte Initialisierungen nach RESET wiederholbar (z. B. bei Echtzeituhren usw.).

Bei einer universellen KC 85/3-Konfiguration nach Bild 3 ergeben sich Arbeitsmöglichkeiten in verschiedenen Hochsprachen, in Assembler und in der Textverarbeitung mit Zusatzspeicher und Druckerunterstützung.

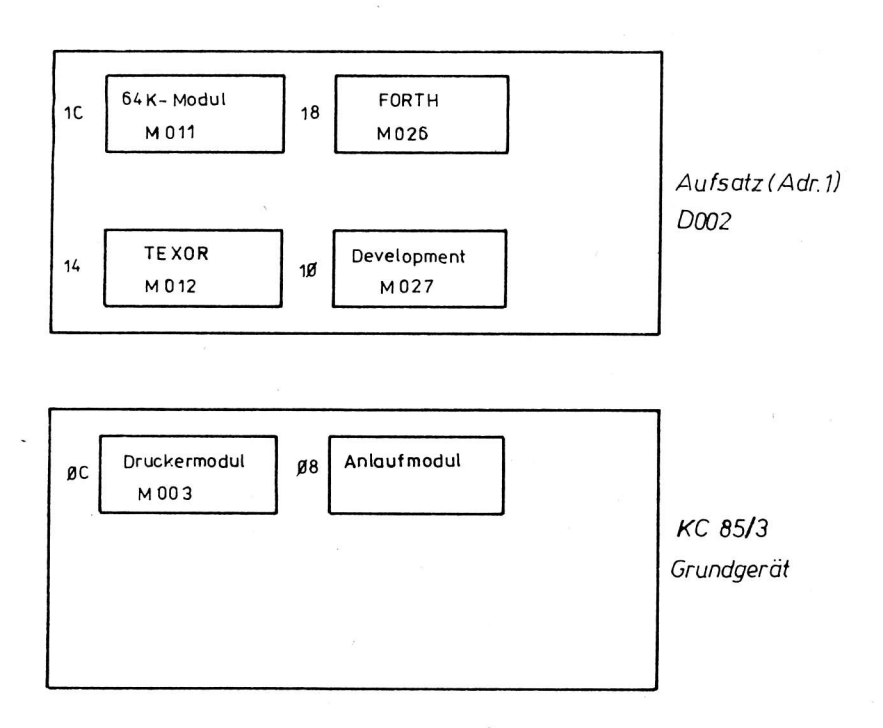

Bild 3: Beispiel einer Modulbestückung eines KC 85/3 mit Aufsatz

Realisiert wurde eine Softwarestartroutine, bei der nach POWER ON oder RESET nach einer Verzweigung über eine Tastenbetätigung der angewählte Komplex sofort angeboten und dabei die verschiedenen Module automatisch aktiviert werden.

Leider können die Module auf M 025-Basis (M 027, M 012 usw.) nur auf zwei verschiedene Kennbyte (F7H bzw. FBH) gelegt werden, so daß bei automatischen Aufrufroutinen, die von einer variablen Modulformation ausgehen, ein größerer Aufwand zur Unterscheidung dieser genannten Module benötigt wird.

Zur Reduzierung der Kassettenarbeit wird auch die Bereitstellung der Druckerroutine einbezogen. Denkbar sind nach POWER ON-Anlauf die Bildung von Prüfsummen über die angewählten EPROM. Es folgt ein kurzes Programm, das von einer festen Konfiguration nach Bild 3 ausgeht und die Zuschaltung der Module realisiert.

Tabelle 1: Taste-Funktionszuordnung

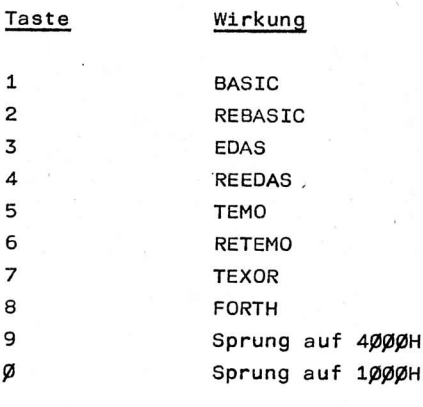

Enter Menü

Entsprechend dem Aufruf wird zusätzlich der Speichermodul M 011 aktiviert bzw. der BASIC-ROM und der Anlaufmodul abgeschaltet.

Tabe.ie 2: Assemblerlisting einer kurzen Anlaufvariante

END PASS 1

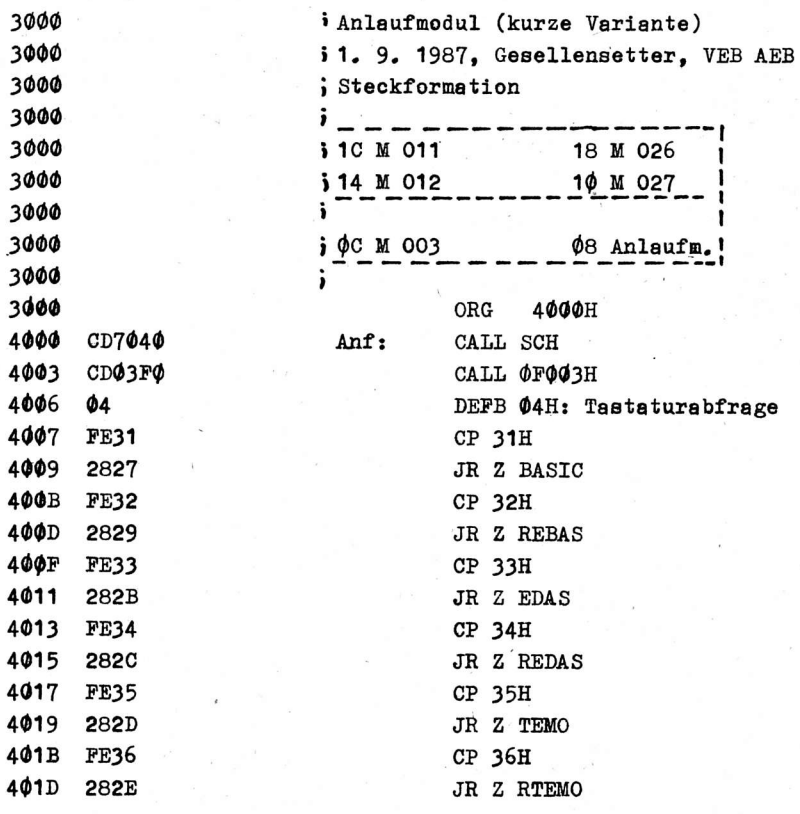

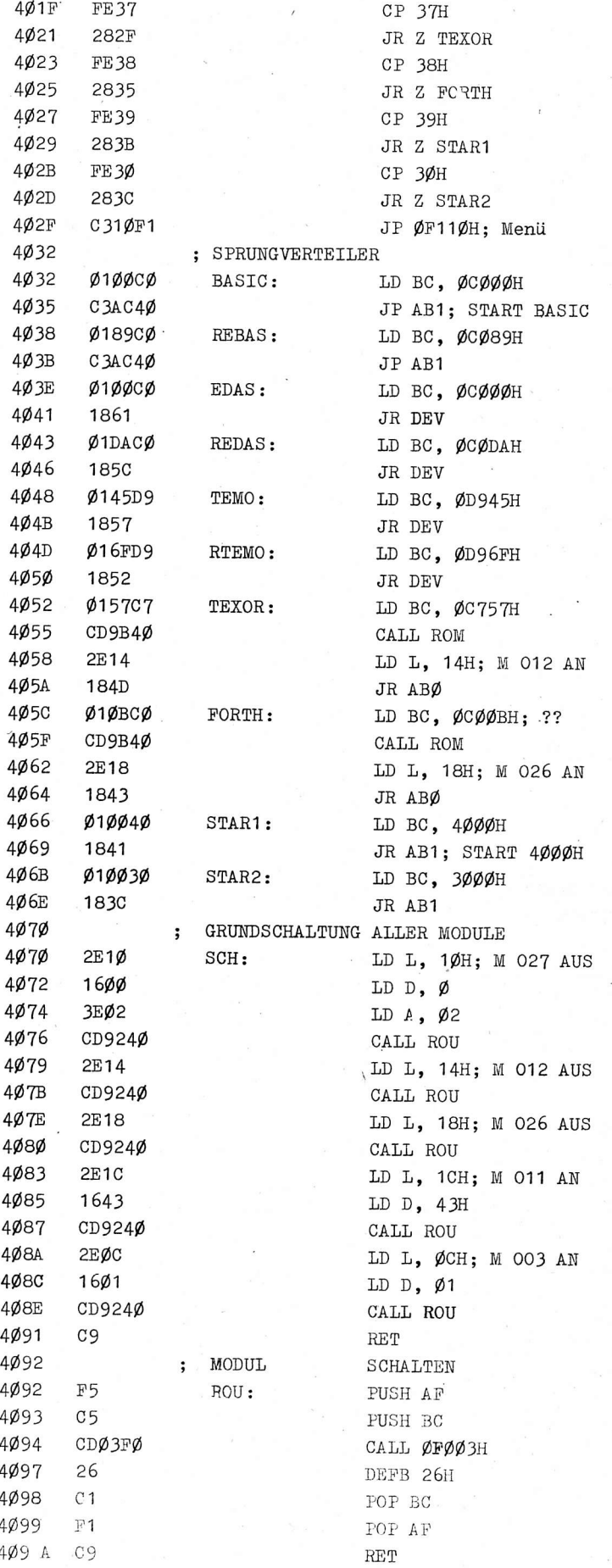

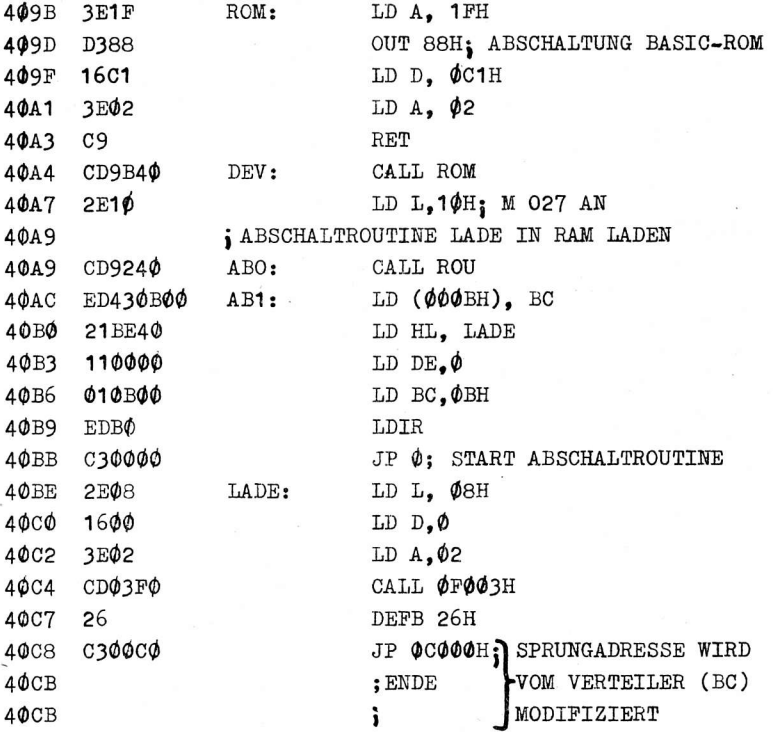

## ERRORS: 0000

Ein eigener Testmonitor /1/, der ab 3500H in den RAM ladbar ist und ohne Sperre den gesamten Speicherbereich bedient, unterstützte das Suchen der Startadressen der einzelnen Programmkomplexe.

Das Beispielprogramm wurde auf dem KC 85/3 mittels Modul M 027 editiert, assembliert und über Modul M 003 und Drucker K 6313 ausgedruckt.

Mit einem eigenen EPROM-Programmiermodul wurde auch der U 2716 programmiert.

### 3. Zusammenfassung

Im Rahmen dieser Arbeit wurde aufgezeigt, wie eine bedienerfreundlichere und vor allem effektivere Aktivierung von Modulen realisiert werden kann.

Fragen oder Nachnutzungswünsche zum Aufbau eines Moduls bzw. eines umfangreicheren Anlaufprogramms auf EPROM sind zu richten an

> VEB Applikationszentrum Elektronik Berlin Abteilung IE

Mainzer Str. 25

Berlin

1035

# Literatur:

/1/ Gesellensetter, K.H.: Testmonitor für den Kleincomputer KC 85/2 Applikative Information, Berlin 7(1986)3, S. 19 - 23

Dipl.-Ing. Joachim Müller Dipl.-Ing. Rudi Dorst Dipl.-Ing. Detlef Rusch

> VEB Mikroelektronik "Anna Seghers" Neuhaus im VEB Kombinat Mikroelektronik

SD 345/347/349 npn- und SD 346/348/350 pnp-Silizium-Epitaxie-Planar-Leistungstransistoren

(Fortsetzung)

Diagramme für die Transistoren SD 345, SD 347, SD 349

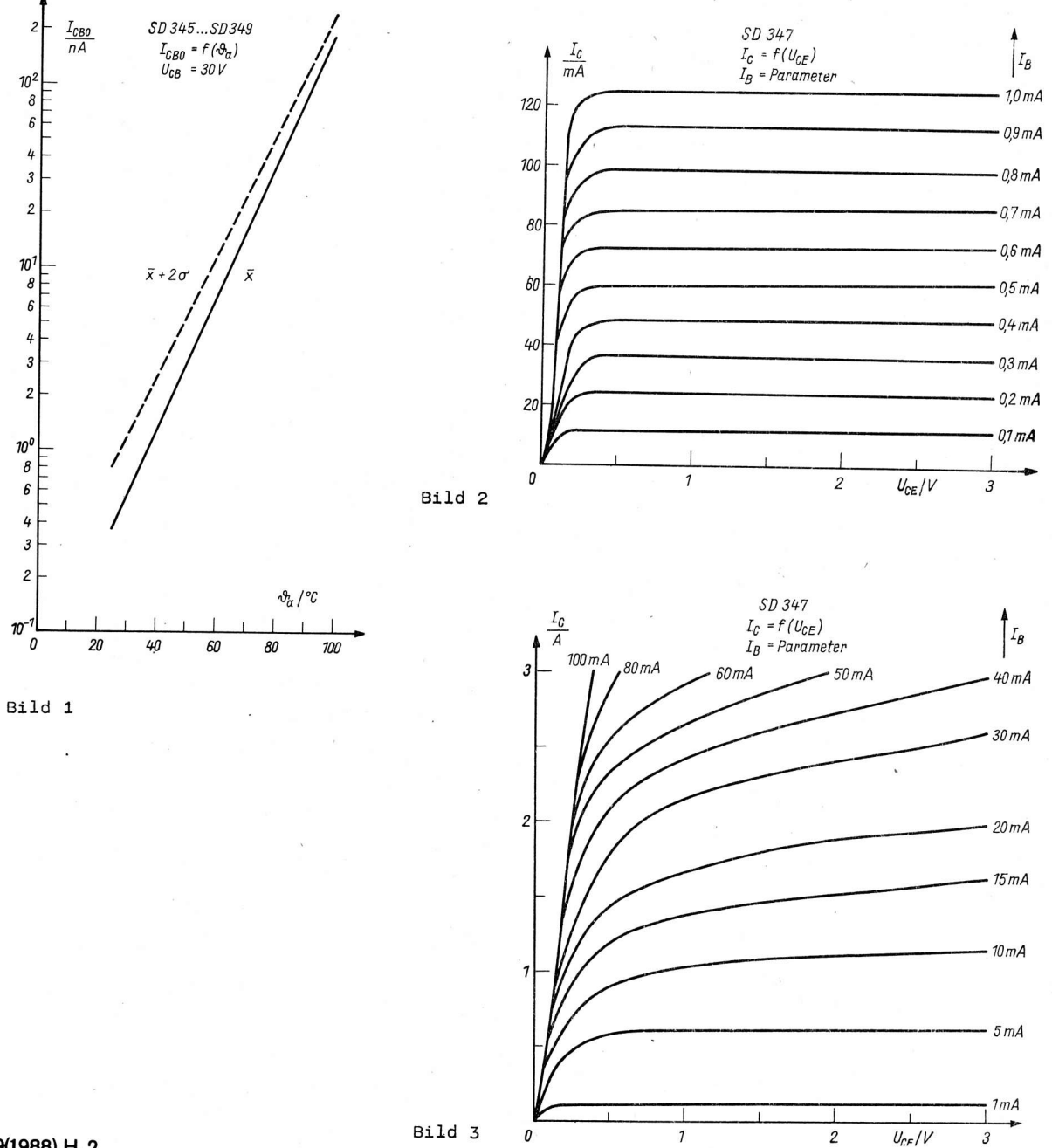

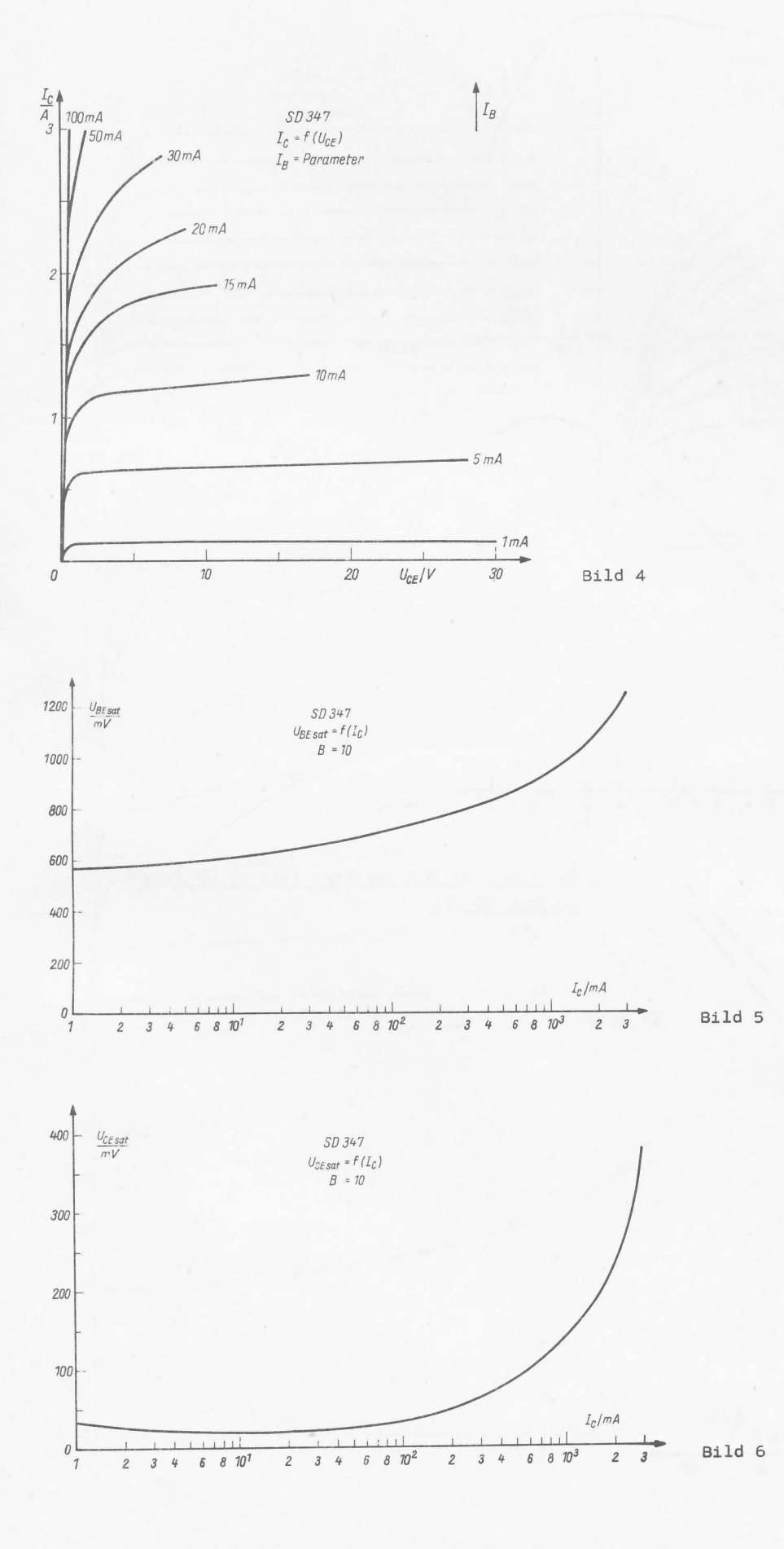

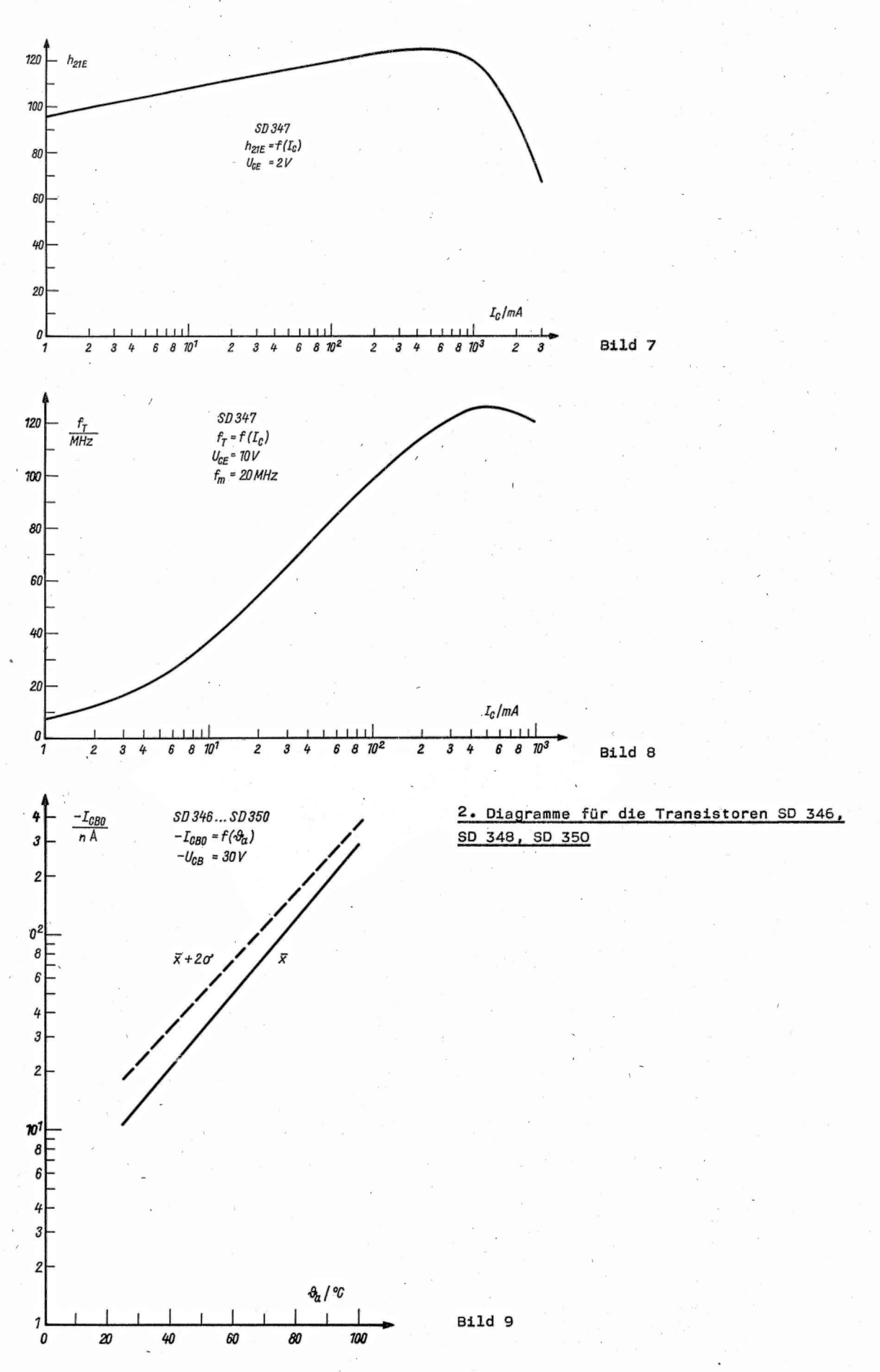

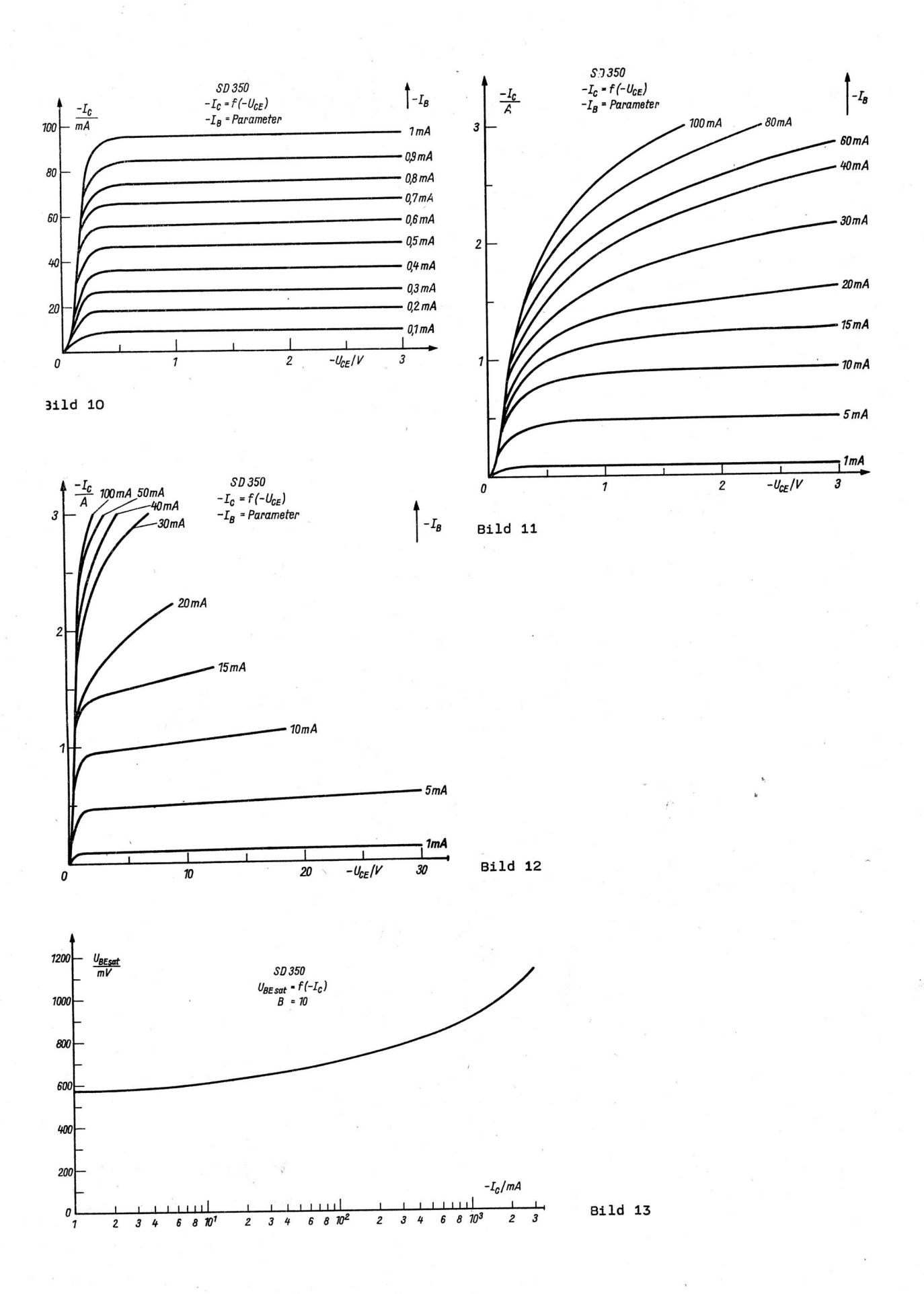

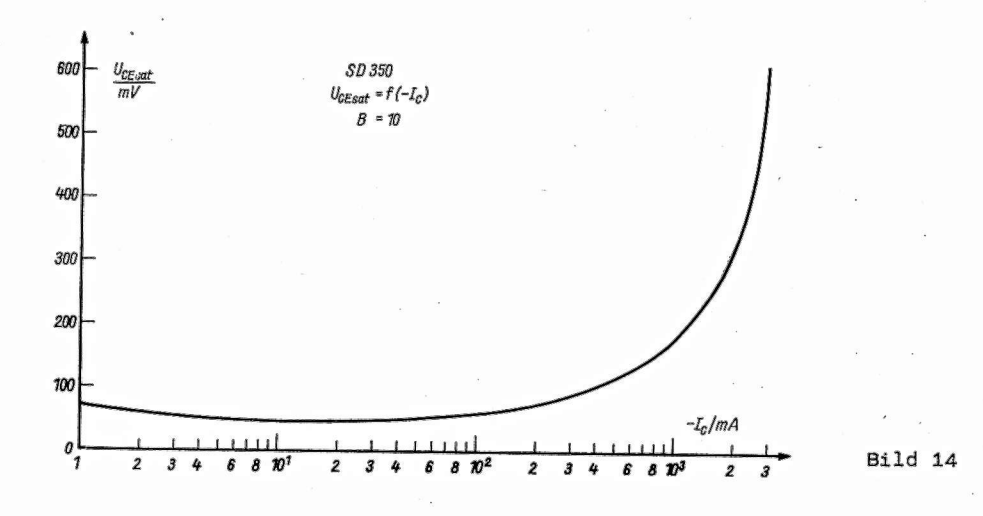

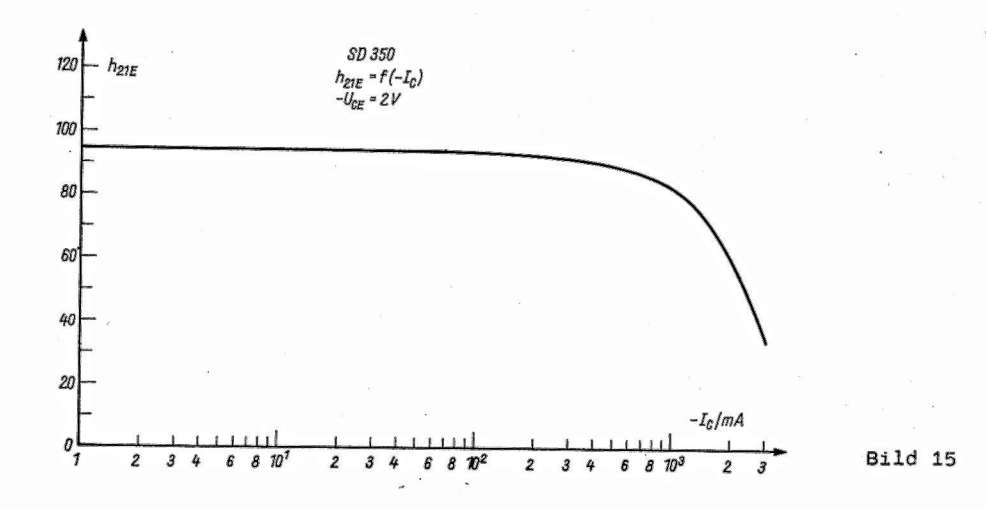

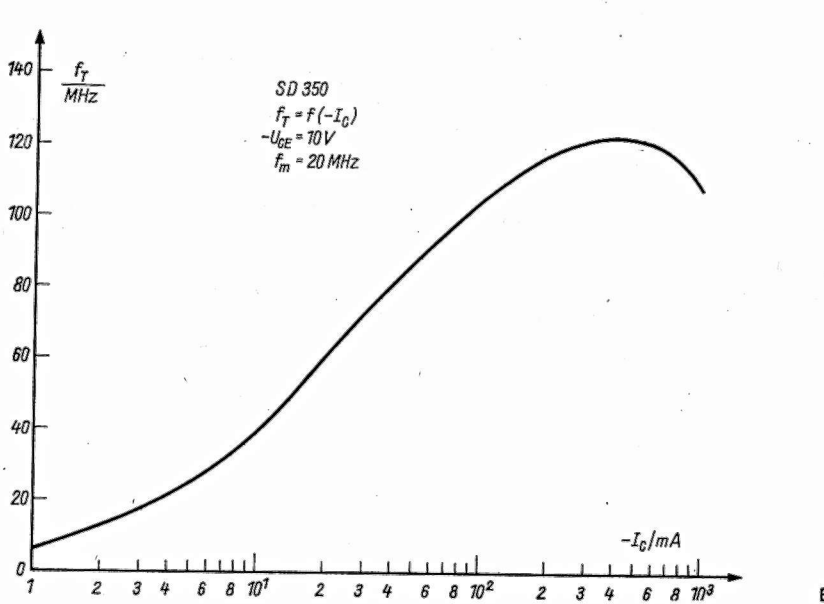

**Bild 16** 

An

# **Standards**

Wir möchten unsere Leser auf folgende Standards aufmerksam machen:

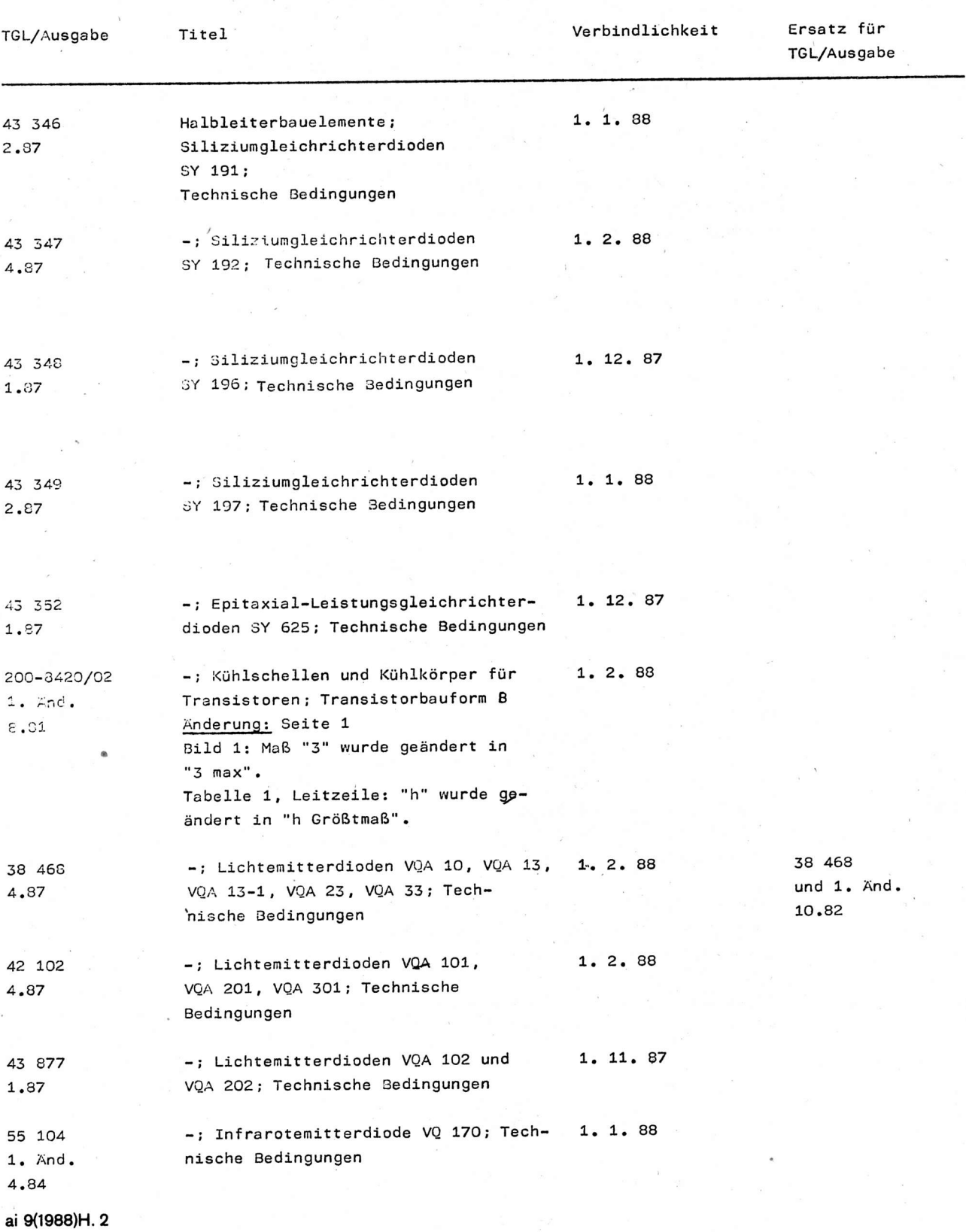

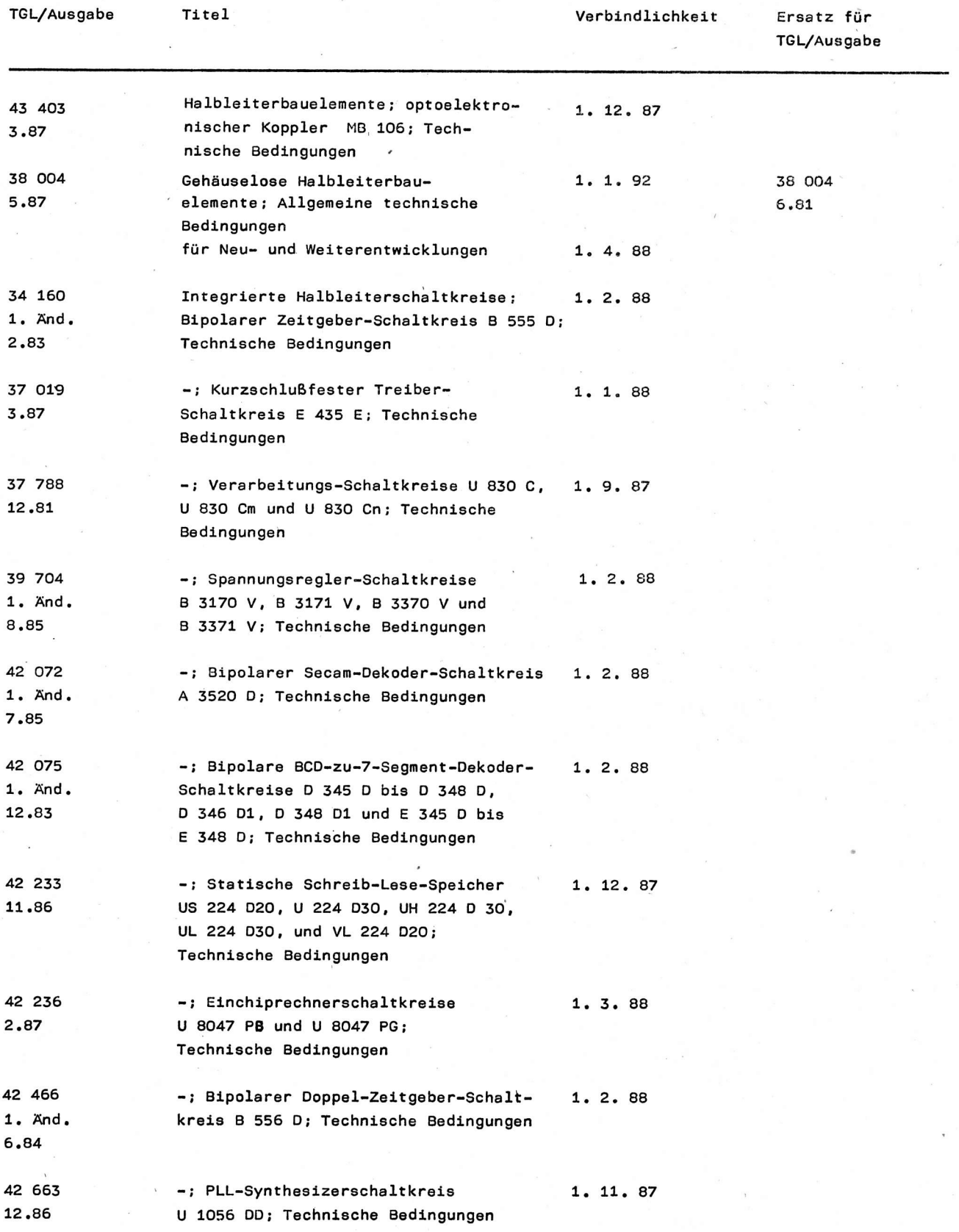

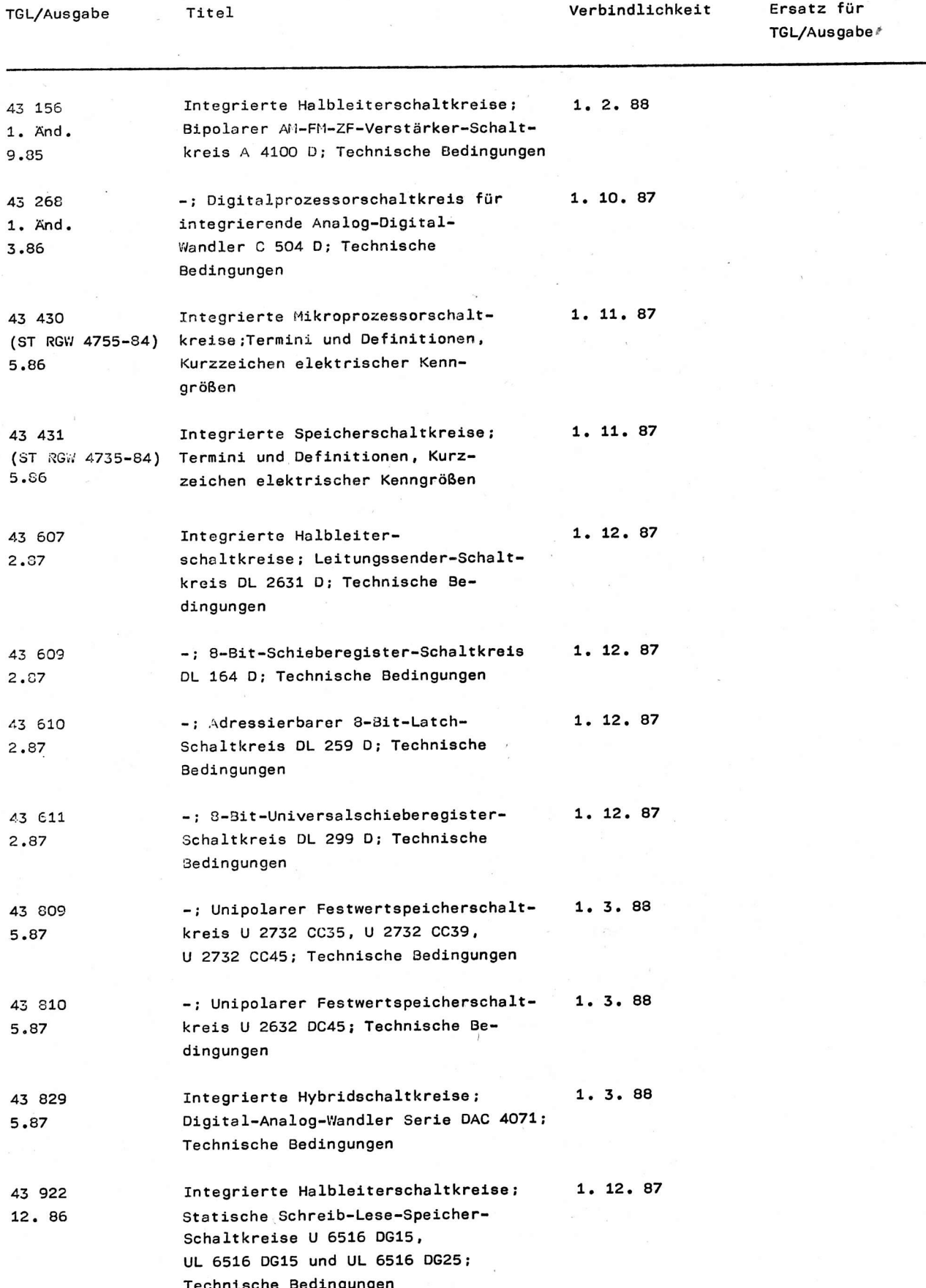

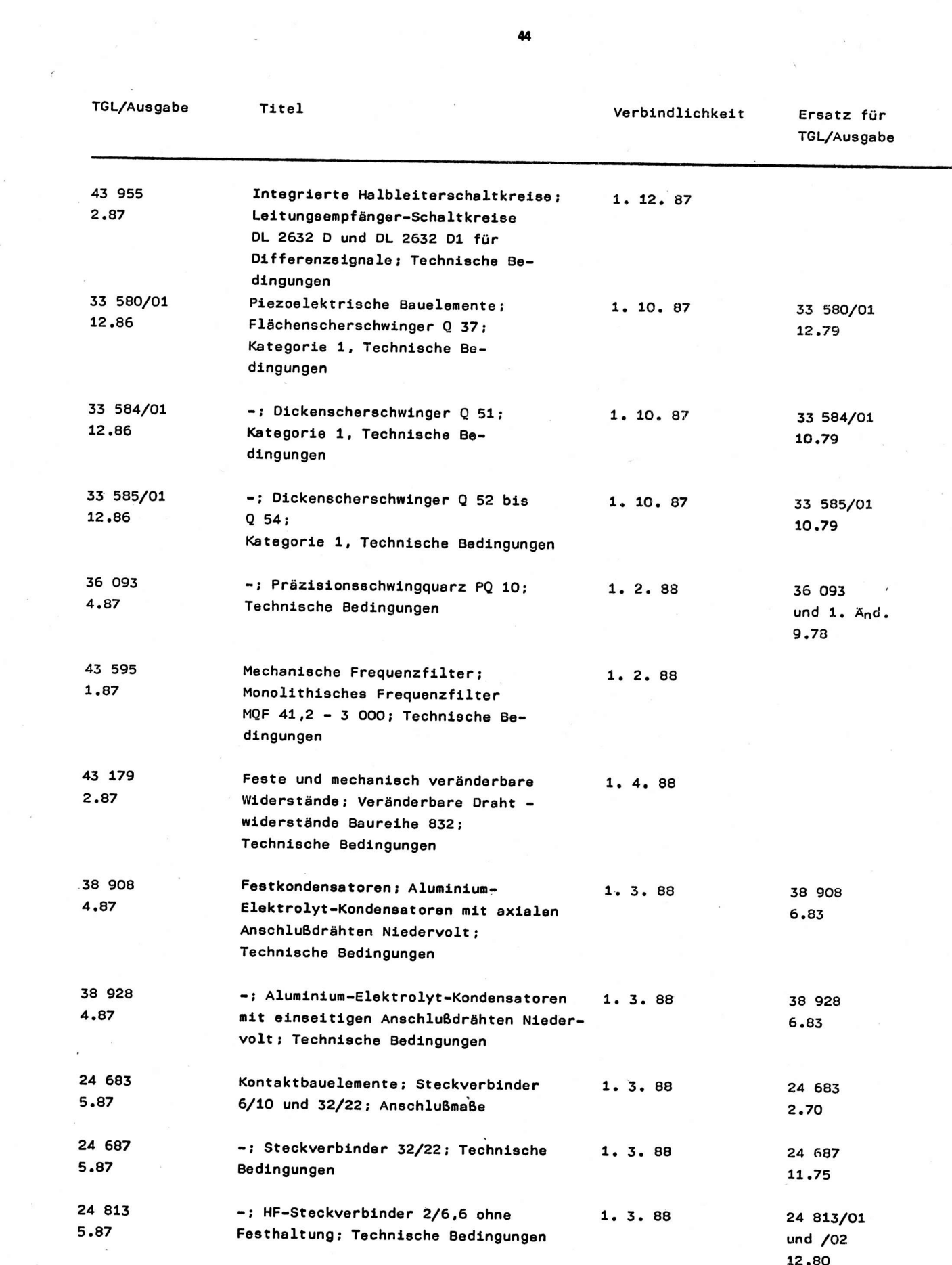

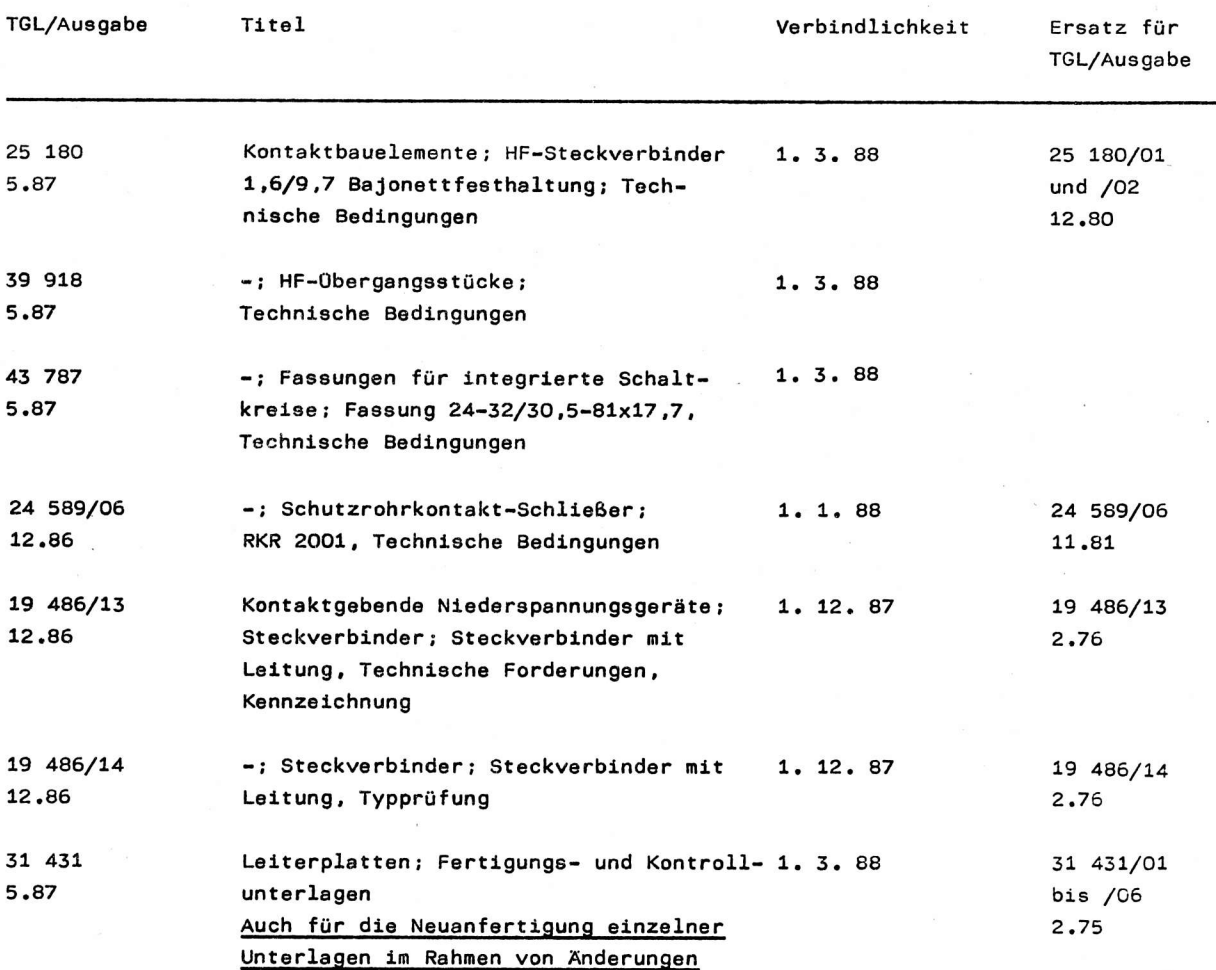

# Zurückziehung von Standards ohne Ersatz

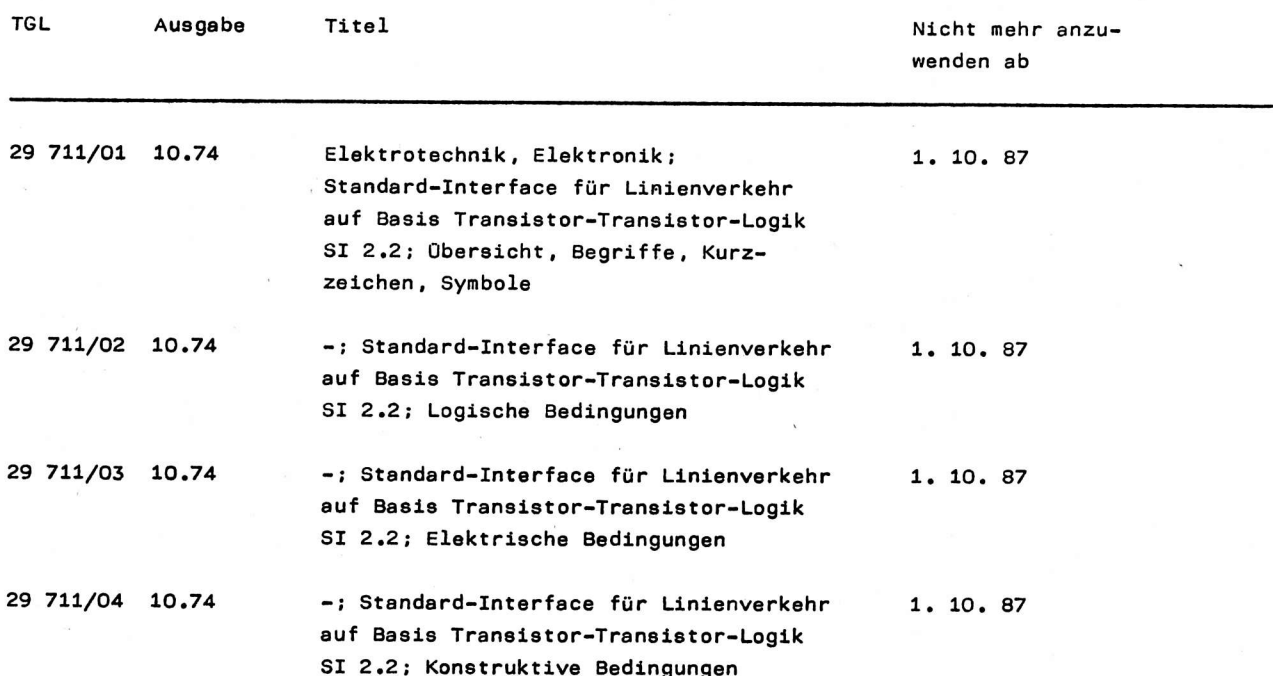

45

 $\cdot$ 

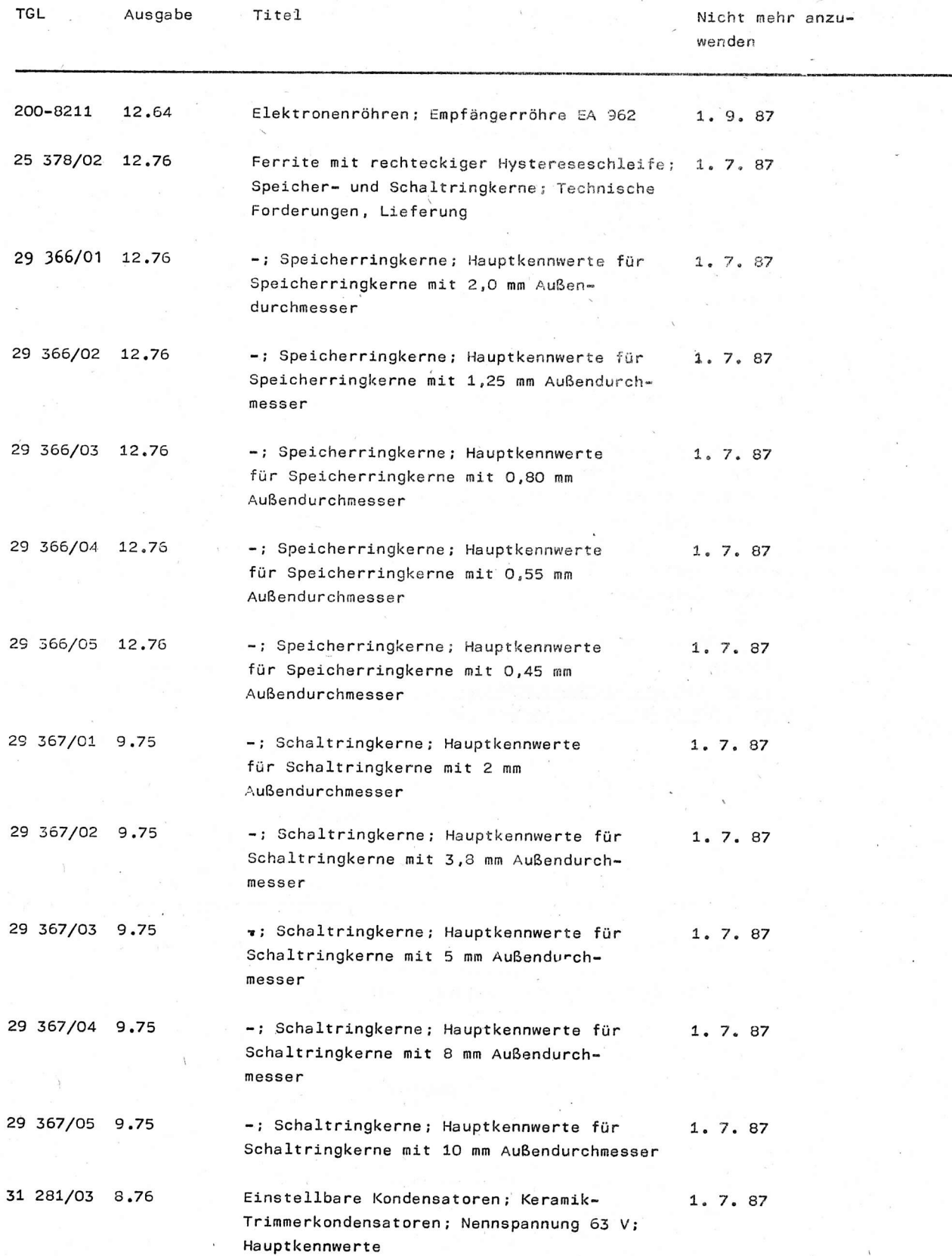

Š,

 $\boldsymbol{I}$ 

# Patentinformation

## Stromversorgungsanordnung mit Schalttransistor

Es wird eine Stromversorgungsschaltung für mittlere und hohe Ausgangsleistungen sowie für stark wechselnde Lastbedingungen angegeben /1/, wie sie in Schaltnetzteilen, Schaltreglern und Motorsteuerungen auftreten.

Mit der vorgeschlagenen Schaltung wird erreicht, daß die Entsättigungszeit des Schalttransistors auch für kleine Lastbedingungen stets geringer als dessen kleinste erforderliche Einschaltdauer ist, so daß sich das Steuer- und Regelungsverhalten verbessert, ebenfalls wird in Abhängigkeit von den Lastbedingungen des Schalttransistors die Stromergiebigkeit der Treiberstufe für einen angepaßten Einschalt-Übersättigungsstrom zum schnellen Aussteuern des Schalttransistors verändert.

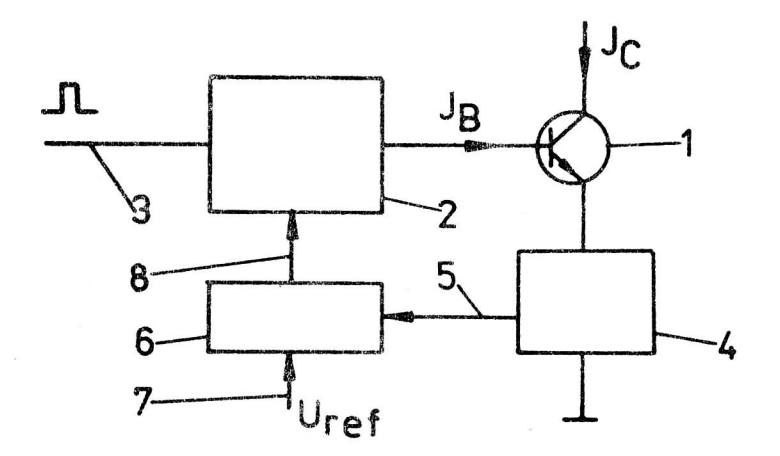

#### Bild 1: Stromversorgungsanordnung

Ein Schalttransistor 1 wird über eine Treiberstufe 2 mit steuerbarer Strombegrenzung angesteuert (Bild 1). Der Rechteckimpuls zur Steuerung des Basisstromes  $\texttt{I}_{\texttt{B}}$  des Schalttransistors 1 liegt am Eingang 3 der Treiberstufe 2 an. Im Emitterstromkreis des Transistors 1 liegt eine Strommeßstufe 4 mit Zwischenspeicherung des Emitter-Spitzenstromwertes. Der Ausgang der Strommeßstufe 4, an dem der zwischengespeicherte Emitter-Spitzenstromwert des Transistors 1 anliegt, ist mit dem Eingang 5 des einstellbaren Komparators bzw. der Verstärkerstufe 6 verbunden, an deren Eingang 7 eine Referenzspannung U<sub>ref</sub> anliegt. Der Ausgang der Verstärkerstufe 6 ist mit dem Eingang 8 der Treiberstufe 2 zur Veränderung ihrer Strombegrenzung verbunden.

Die Strommeßstufe 4 mißt den Emitterstrom des Transistors 1 und speichert den Spitzenwert, der aufgrund der momentanen Lastbedingungen am Transistor 1 im Ausgangsstromkreis der Stromversorgungsschaltung fließt. Dieser gespeicherte Stromspitzenwert beeinflußt die Strombegrenzung der Treiberstufe 2 für den (mit dem nächsten am Eingang 3 anliegenden Rechteckimpuls) zu erzeugenden Ansteuerimpuls des Transistors 1. Die Beeinflussung der Strombegrenzung erfolgt über die Komparator- bzw. Verstärkerstufe 6 je nach deren Realisierung als Komparatorstufe mit einer oder mit mehreren Schwellen sprunghaft oder als Verstärkerstufe kontinuierlich.

## Literatur

/1/ WP 242 136 DD. Stromversorgungsanordnung mit Schalttransistor / (71) VEB Carl Zeiss Jena Wicht ai 9(1988) H.2

# Erhöhung der Zuverlässigkeit von Schaltnetzteilen

Die vorgeschlagene Lösung /1/ gewährleistet den sicheren Betrieb eines Hochspannungsschalttransistors in Schaltnetzteilen, in denen als Ansteuerschaltkreis der 8 260 D verwendet wird.

Der beim Ansteuerschaltkreis B 260 D vorhandene Langsamanlauf bewirkt, daß das Tastverhältnis der Ansteusrimpulse kontinuierlich von Null beginnend seinen Endwert erreicht. Es kommen dabei kurzzeitig sehr geringe Einschaltzeiten des Hochspannungsschalttransistors zustande, so daß sich häufig der SOAR-Kondensator (zum Schutz gegen zu hohe Kollektorspannungsspitzen) nicht völlig entladen kann.

Dadurch kann der Kondensator beim anschließenden Ausschaltvorgang nicht den erforderlichen Strom aufnehmen, so daß die Kollektorspannung unzulässig hohe Werte erreicht, die zur Zerstörung des o. g. Transistors führt.

Zur Sicherung der vollen Funktionsfähigkeit der SQAR-Beschaltung des Hochspannungsschalttransistors wird eine entsprechende Schaltungsanordnung vorgeschlagen (Bild 1).

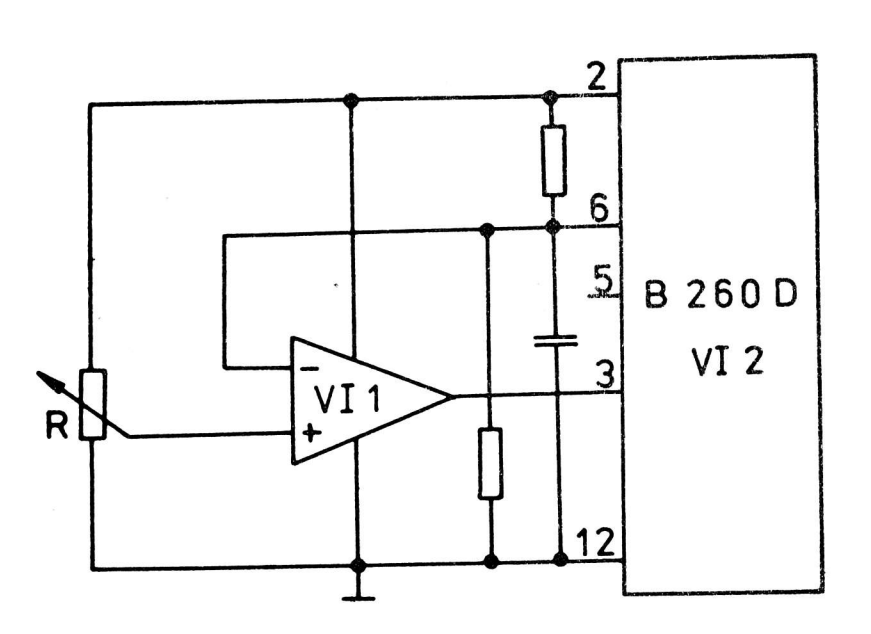

Der Verstärker VI i ist mit seinem Ausgang an den Regelspannungsvarstärkereingang 3 des Ansteuerschaltkreises VI 2 (B 260 D) geführt, so daß das Tastverhältnis zwangsweise Null erreichen kann.

Der invertierende Eingang des Verstärkers VI 1 ist mit dem Ansteuerschaltkreis-Eingang 6 zur V<sub>Tmax</sub>-Einstellung verbunden und mißt die anliegende Gleichspannung, die ein Maß für das angegebené Tastverhältnis ist. Am nichtinvertierenden Eingang des Verstärkers VI 1 wird eine aus der Referenzspannung des Ansteuerschaltkreises VI 2 über einen Spannungsteiler gewonnene Vergleichsspannung angelegt.

Bild 1: Schaltungsanordnung

Die Höhe dieser Vergleichsspannung bestimmt den Zeitpunkt der Ausgabe der Ansteuerimpulse.

Die Versorgungsspannungen für den Verstärker VI 1 werden einerseits dem Referenzspannungsausgang 2 und andererseits dem Masseanschluß 12 des Ansteuerschaltkreises VI 2 entnommen.

Literatur /1/ WP 246 202 DD. Schaltungsanordnung zum sicheren Betrieb des Hochspannungsschalttransistors in Schaltnetzteilen

(71) Kombinat VEB Elektro-Apparate-Werke "F. Ebert" Berlin

Wicht

Dr. Nr. 086 / 64 / 87

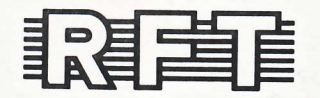

# veb applikationszentrum elektronik berlin<br>im veb kombinat mikroelektronik

DDR-1035 Berlin, Mainzer Straße 25<br>Telefon: 5 80 05 21, Telex: 011 2981; 011 3055